# <sup>"</sup>linkDM

# **LMD-GSM Mini+e**

Moduł powiadamiania, zdalnego/automatycznego sterowania i rejestracji zdarzeń LMD-GSM Mini+e jest nowoczesnym urządzeniem służącym do informowania użytkownika o zmianie stanu na jednym z 8 wejść cyfrowych za pomocą SMS, CLIP (8 numerów telefonów użytkowników) i GPRS (SMTP), wykorzystując przemysłowy moduł GSM i inteligentny algorytm automatyzacji wejść i 4 wyjść.

- Rejestruje w buforze do 480 zdarzeń jednocześnie.
- Każde wejście reaguje oddzielnym komunikatem na przejście do stanu niskiego i przejście do stanu wysokiego trwające określony czas.
- Komunikat testowy transmisji przesyłany w określonych przez użytkownika odstępach czasu.
- Możliwość ograniczenia liczby komunikatów SMS o zmianie stanu wejść w wybranym czasie.
- Alarm o rozładowaniu akumulatora jest wysyłany natychmiast i ponawiany w odstępach wybranych przez użytkownika.
- Alarm o braku zasilania AC po wybranym przez użytkownika czasie oraz jego powrocie.
- Możliwość uaktywnienia na wybranym wejściu funkcji blokady urządzenia (reset rejestrów i blokada urządzenia uaktywniane stanem niskim).
- Rozbudowane zdalne sterowanie urządzeniem poprzez komendy SMS.
- GPRS z obsługą email (SMTP).

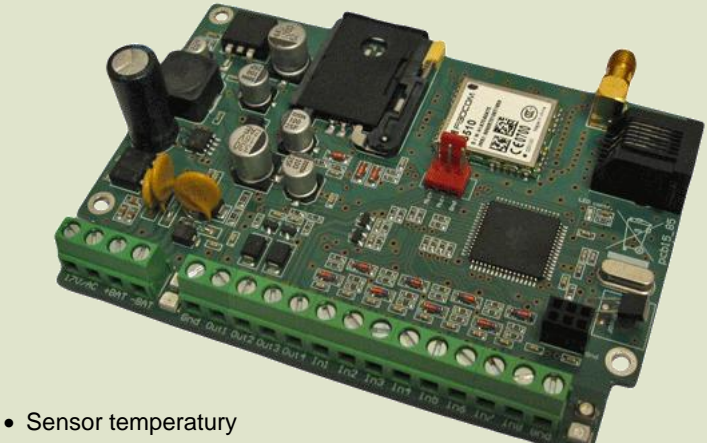

- wykrywający wybrane temperatury, powiadamiający komunikatami SMS oraz automatycznie sterujący wyjściami.
- Możliwość przesyłania nierozpoznanych otrzymanych SMS na wybrany numer.
- Zegar synchronizowany na bieżąco z datą i czasem dostarczanymi przez operatora sieci umożliwia zapis do 1500 logów z dokładną datą i opisem w pamięci.
- Zmiana stanu wyjść (OC) na stałe lub czasowo za pomocą SMS / CLIP, po wykryciu wybranych wydarzeń, po reakcji na wejściach lub według skonfigurowanego schematu automatyzacji (czasowy i/lub funkcyjny) umożliwiają inteligentne sterowanie urządzeniem zewnętrznym.
- Nasłuch otoczenia mikrofonem dla połączenia z wybranych numerów.
- Wykrywanie i próby odzyskania utraconej rejestracji u operatora sieci, badanie stabilności sygnału (jamming i interferencje).

Konfiguracja urządzenia jest dokonywana przez konwerter USB/RS-232 w środowisku Windows przy użyciu dedykowanego oprogramowania dostępnego do pobrania na stronie producenta.

# **Dane Techniczne LMD-GSM Mini+e**

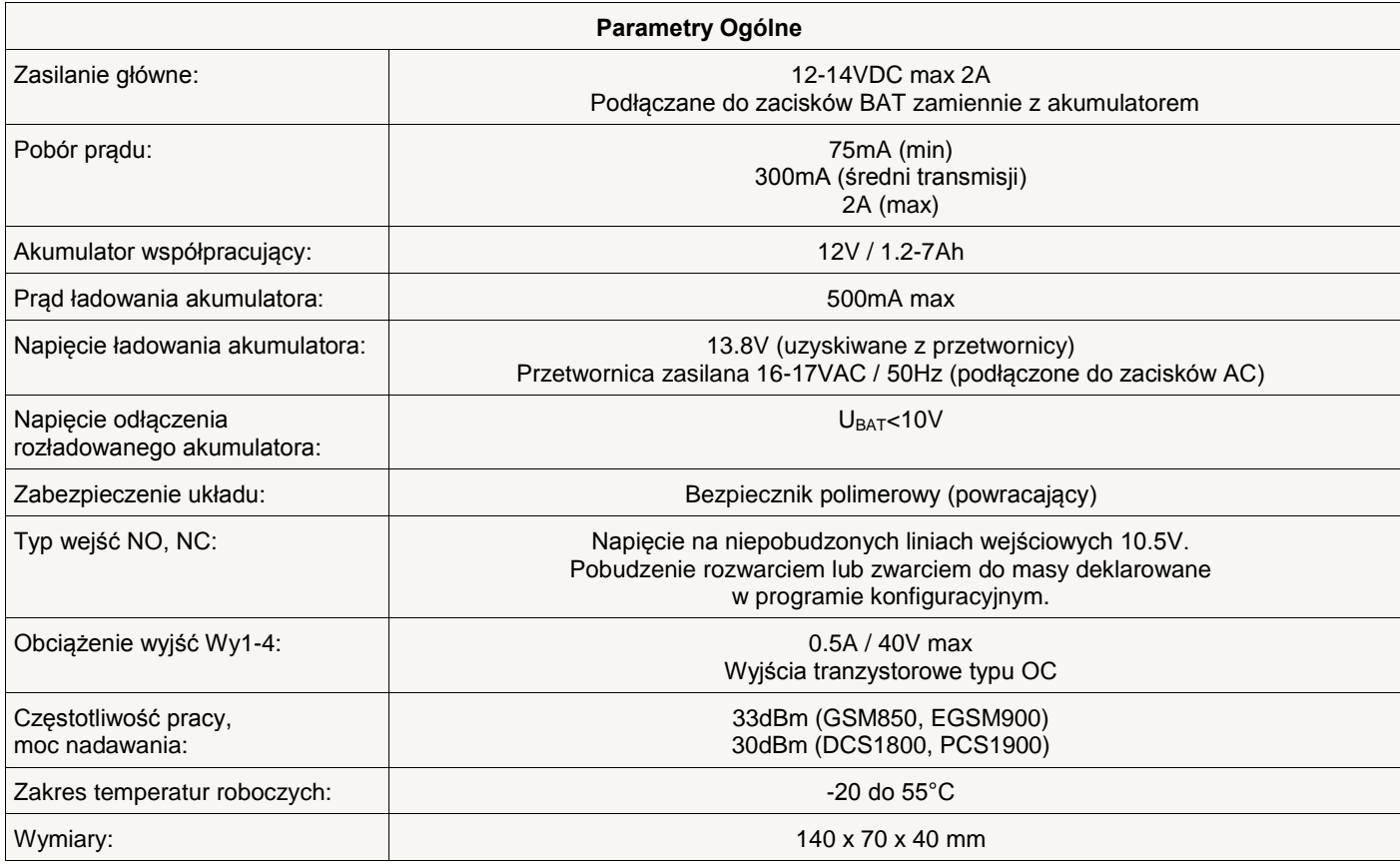

Urządzenie służy do powiadamiania komunikatami SMS / CLIP / GPRS o zdarzeniach rejestrowanych przez 8 wejść cyfrowych programowanych jako NO i/lub NC.

Załącza urządzenia zewnętrzne przez zdalnie (SMS / CLIP) i dynamicznie (zadeklarowany stan, zdarzenia lub automatyzacja) sterowane wyjścia typu OC: Wy1, Wy2, Wy3 i Wy4.

GPRS (2G) w postaci nadawania wiadomości email protokołem SMTP (obsługa SSL).

4 tryby pracy modułu: SMS+CLIP, GPRS, GPRS+SMS+CLIP, GPRS: SMS gdy problem.

Automatyzuje działanie wyjść i wejść według w pełni konfigurowalnego algorytmu czasowego oraz funkcyjnego.

Steruje wyjściami bezpośrednio w wyniku reakcji na wejściach w czasie rzeczywistym według zadeklarowanego schematu.

Rejestruje zdarzenia trwale w pamięci przy użyciu zegara synchronizowanego z siecią: zapisuje i umożliwia odczyt do 1500 logów.

Wysyła komunikaty o zdarzeniach technicznych i alarmowych.

Wysyła komunikat *test okresowy* w ustalonych odstępach czasu lub tylko na żądanie użytkownika.

Funkcje nadzorowania kosztów SMS, rejestracji u operatora sieci oraz stabilności sygnału.

Możliwość tymczasowej blokady wejść przez zdalne sterowanie lub automatyzację.

Możliwość sterowania wyjściami z autoryzowanych telefonów przy wykorzystaniu usługi CLIP (osobna konfiguracja zachowania urządzenia dla każdego wyjścia po odrzuceniu połączenia).

Możliwość załączania każdego wyjścia na zadeklarowany czas (po upłynięciu wyjście zostanie natychmiast wyłączone).

Możliwość zdalnego sterowania urządzeniem komendami SMS. Obsługa USSD do kontroli stanu konta oraz usług na karcie SIM.

Informuje o zaniku i powrocie zasilania AC oraz rozładowaniu akumulatora.

Intuicyjna obsługa poprzez diody LED, komendy SMS i programowanie przez interfejs.

Nasłuch otoczenia poprzez podłączany mikrofon po odebraniu połączeń wykonanych z zadeklarowanych numerów.

Zawiera układ ładowania akumulatora 12V. Poniżej 10V na zaciskach zasilania moduł wyłącza się automatycznie.

Stały nadzór temperatury zewnętrznym czujnikiem *(opcjonalnie montowanym bezpośrednio na PCB)* oraz powiadamianie

wybranych użytkowników i/lub sterowanie wyjściami po przekroczeniu zadeklarowanych progów.

Obsługuje protokół NTP dla zdalnej aktualizacji daty i czasu zegara przez Internet.

Geolokalizacja urządzenia na podstawie zdalnego komunikatu podającego przybliżoną pozycję długości i szerokości geograficznej.

Ciągłe badanie wszystkich aspektów funkcjonowania modułu GSM i efektywne rozwiązywanie ewentualnych problemów gwarantuje stabilne i płynne działanie urządzenia.

Międzynarodowe oprogramowanie pozwala urządzeniu na pracę i komunikację w języku polskim oraz angielskim.

Instalacja ze względów bezpieczeństwa powinna być wykonywana przez wykwalifikowanych specjalistów. Zapoznanie się z instrukcją zapewni prawidłową i bezpieczną eksploatację urządzenia.

Nie należy włączać zasilania bez podłączonej anteny zewnętrznej oraz wykonywać innych czynności montażowych, gdy urządzenie pracuje. Należy chronić elektronikę przed wyładowaniami elektrostatycznymi.

Urządzenie należy montować w metalowej obudowie w celu spełnienia wymagań Unii Europejskiej w zakresie LVD i EMC. Dotyczą one przestrzegania zasad zasilania, zabudowy i ekranowania, ponieważ urządzenie jest źródłem fal elektromagnetycznych i w specyficznych konfiguracjach może zakłócać inne urządzenia radiowe.

# **Poglądowy opis rozmieszczenia elementów i złącz**

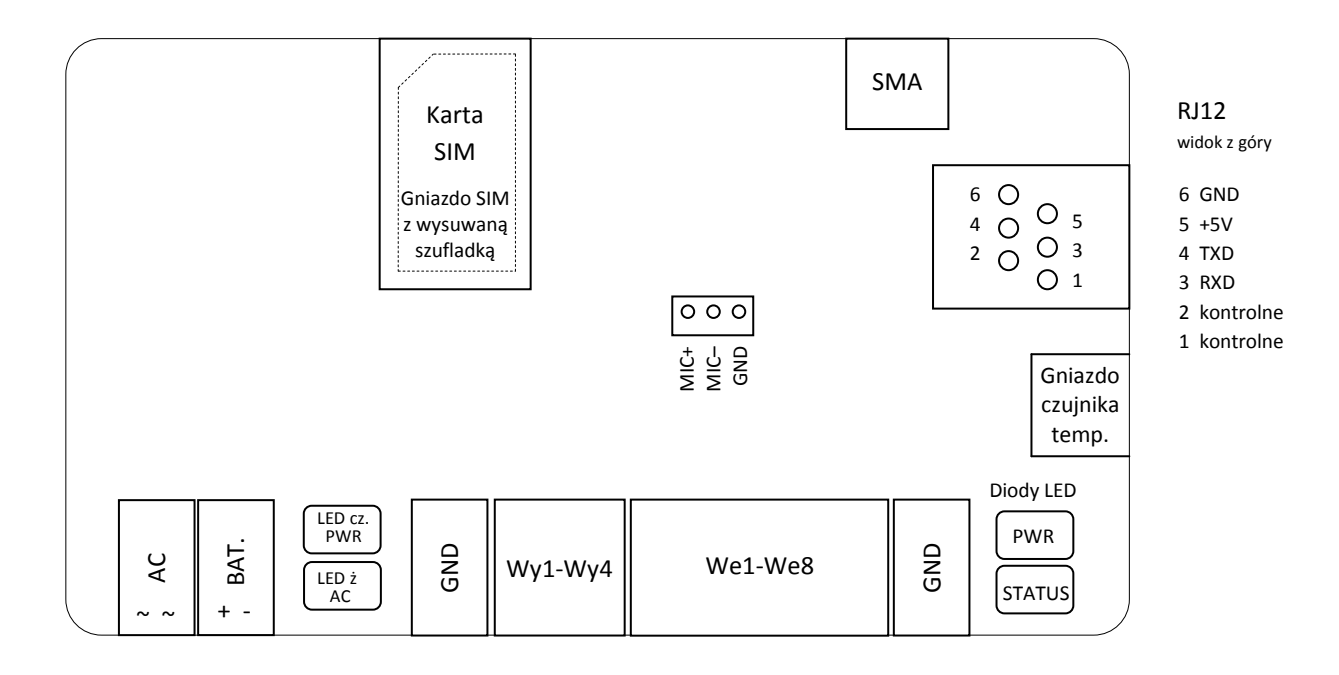

# **Gwarancja**

Producent nie odpowiada za poprawne działanie infrastruktury sieci GSM u operatorów wykorzystywanych do powiadomień o alarmach SMS, CLIP i GPRS.

Producent nie ponosi odpowiedzialności za niepożądane funkcjonowanie urządzenia spowodowane krótkowzroczną i nieprzemyślaną konfiguracją automatyzacji załączania i wyłączania poszczególnych wyjść typu OC lub blokowania wejść.

Producent jest przekonany, że urządzenie będzie funkcjonowało poprawnie przez wiele lat. Jeżeli jednak w ciągu dwóch lat od daty wydania wystąpią usterki w jego działaniu, zostaną one bezpłatnie usunięte. W tym celu należy dostarczyć urządzenie do punktu sprzedaży bądź producenta na koszt reklamującego.

Gwarancja obejmuje zasięgiem terytorium Polski i trwa 24 miesiące od daty wydania towaru.

Gwarancja nie obejmuje: uszkodzeń mechanicznych, termicznych oraz zalania. Urządzenie powinno być chronione przed wpływami atmosferycznymi, w szczególności przed deszczem i nasłonecznieniem.

Odpowiedzialność producenta jest ograniczona do wysokości kwoty wartości urządzenia.

Gwarancja na sprzedany towar nie wyłącza, nie ogranicza, ani nie zawiesza uprawnień kupującego wynikających z niezgodności towaru z umową.

# **Dokumentacja**

Producent nie ponosi odpowiedzialności za błędy powstałe w czasie druku i ewentualne błędy w treści dokumentacji technicznej.

Jednocześnie producent pragnie zaznaczyć, że dołoży wszelkich starań w kierunku zachowania wysokiej jakości sprzętu, oprogramowania i dokumentacji.

Informacje o nowościach i zmianach będą zawsze dostępne na stronie internetowej producenta.

**Wersja dokumentacji**: 1.5 *(wrzesień 2016)*

# **Oprogramowanie**

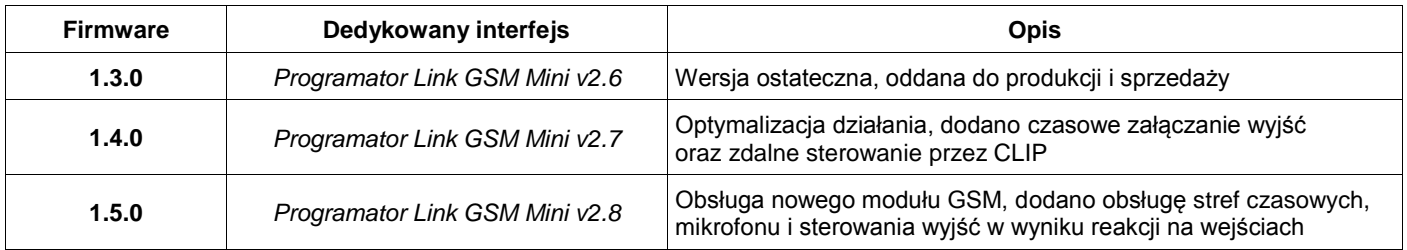

# **Producent**

**LinkDM** tel. +48 695 687 225 [kontakt@linkdm.pl](mailto:kontakt@linkdm.pl) [http://www.linkdm.pl](http://www.linkdm.pl/)

# **Oznakowanie WEEE**

**Zużytego sprzętu elektrycznego i elektronicznego nie wolno wyrzucać razem ze zwykłymi domowymi odpadami. Według dyrektywy WEEE obowiązującej w Unii Europejskiej dla zużytego sprzętu elektrycznego i elektronicznego należy stosować oddzielne sposoby utylizacji.**

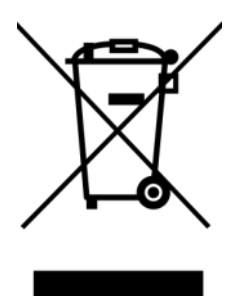

*W Polsce zgodnie z przepisami ustawy o zużytym sprzęcie elektrycznym i elektronicznym zabronione jest umieszczanie łącznie z innymi odpadami zużytego sprzętu oznakowanego symbolem przekreślonego kosza. Użytkownik, który zamierza się pozbyć tego produktu, jest obowiązany do oddania sprzętu elektrycznego i elektronicznego do punktu zbierania zużytego sprzętu. Punkty zbierania prowadzone są m. in. przez sprzedawców hurtowych i detalicznych tego sprzętu oraz gminne jednostki organizacyjne prowadzące działalność w zakresie odbierania odpadów. Prawidłowa realizacja tych obowiązków ma znaczenie zwłaszcza w przypadku, gdy w zużytym sprzęcie znajdują się składniki niebezpieczne, które mają negatywny wpływ na środowisko i zdrowie ludzi.*

# **Spis treści**

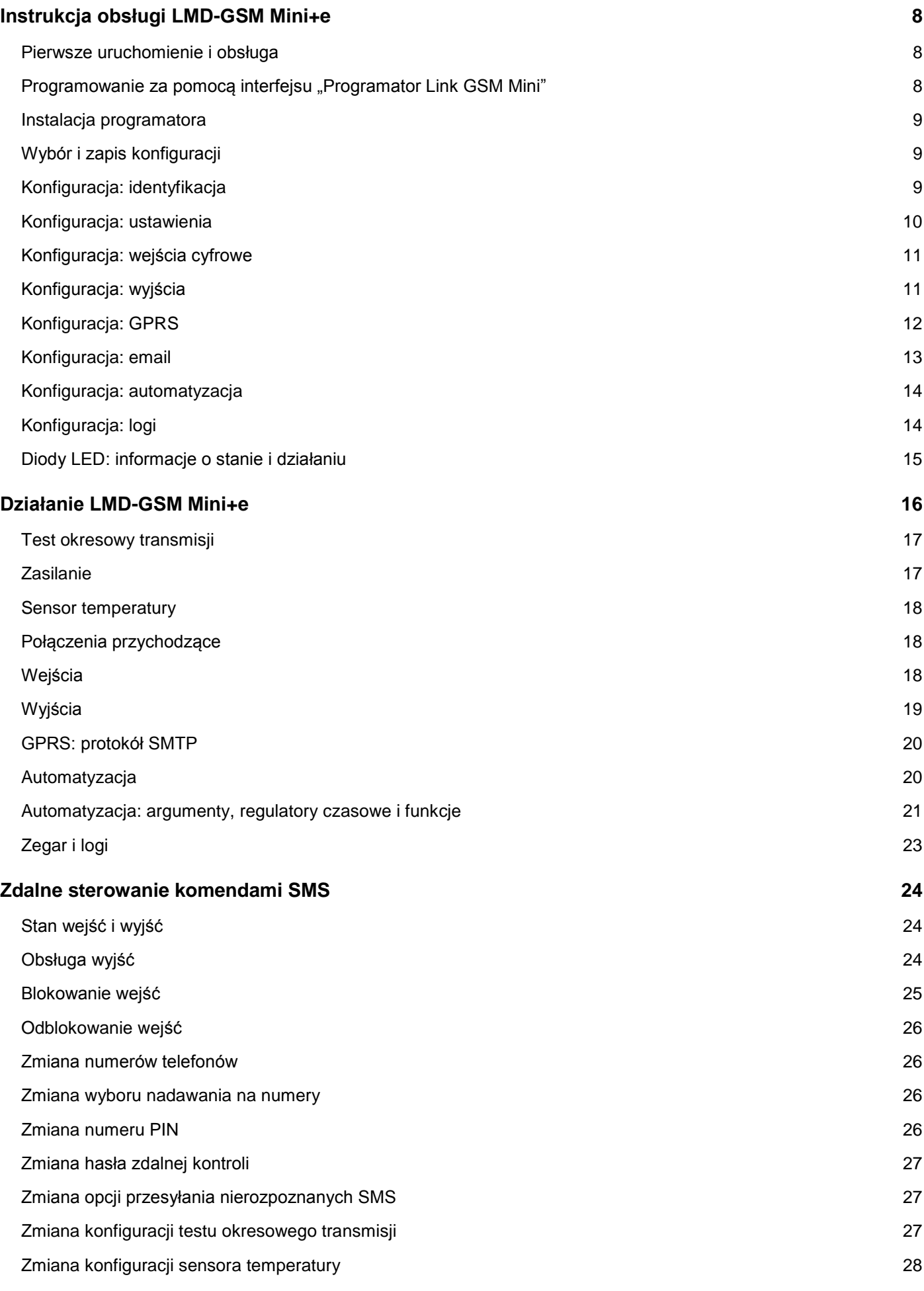

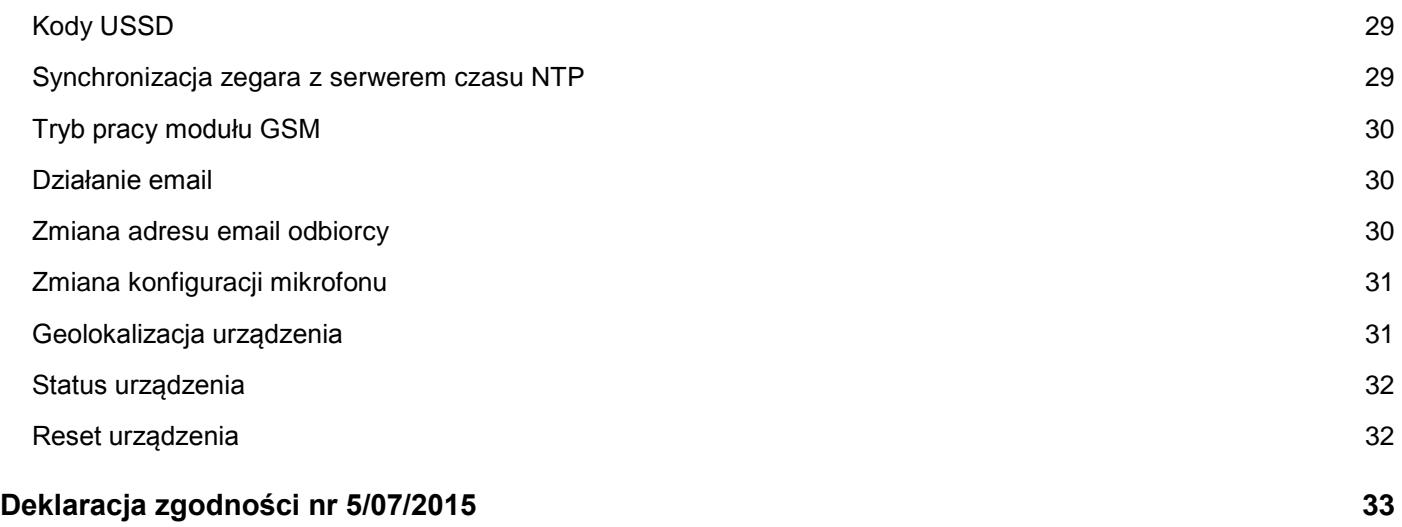

# <span id="page-7-0"></span>**Instrukcja obsługi LMD-GSM Mini+e**

#### <span id="page-7-1"></span>Pierwsze uruchomienie i obsługa

- 1. Należy sprawdzić, czy karta SIM jest usunięta. Jeśli nie, powinno się usunąć ją z urządzenia. *UWAGA: Pozostawienie karty z ustawionym numerem PIN może spowodować jej zablokowanie. Fabrycznie nową kartę SIM należy skonfigurować w telefonie komórkowym, wyłączając zbędne funkcje, komunikaty, pocztę głosową oraz podając poprawny numer centrum SMS.*
- 2. Dokonać podłączenia wejść i wyjść urządzenia.
- 3. Podłączyć zasilanie. Możliwe są następujące warianty podłączenia:
	- 16-17 VAC z uzwojenia wtórnego transformatora sieciowego do zacisków *AC* wraz z buforowym akumulatorem żelowym 12 VDC do zacisków *BAT*. W tym wariancie akumulator będzie doładowywany z układu przetwornicy, a w przypadku braku zasilania sieciowego podtrzyma działanie urządzenia do czasu powrotu napięcia sieci.
	- Wyłącznie przez zasilanie AC.
	- Wyłącznie przez zasilacz stabilizowany z zakresu 12-14 VDC. Gdy źródłem energii jest zasilacz, należy go podłączyć do zacisków *BAT*. *UWAGA: Układ zabezpieczający akumulator przed nadmiernym wyładowywaniem będzie wyłączać urządzenie, gdy napięcie zasilacza na zaciskach* BAT *spadnie poniżej 10 VDC.*
- 4. Odczekać około 30 sekund na uruchomienie urządzenia. Gotowość będzie sygnalizowana mruganiem diody *STATUS*, oznaczające wykrycie braku karty SIM (braku rejestracji sieci u operatora). *UWAGA: Awaryjna komunikacja (tylko odczyt i zapis danych) jest również możliwa przez ok. 5 sekund po włączeniu zasilania.*
- 5. Podłączyć urządzenie do komputera i zaprogramować.
- 6. Po zakończeniu programowania należy odłączyć zasilanie, umieścić w urządzeniu kartę SIM i ponownie podłączyć zasilanie do urządzenia. *UWAGA: Gniazdo SIM jest z wyrzutnikiem i szufladką push-in dla wsadzanej karty. Aby poprawnie umieścić kartę SIM w gnieździe, należy wsadzić ją do szufladki ścięciem zgodnie z kształtem, włożyć do gniazda (styki karty SIM powinny być skierowane do dołu po wsadzeniu szufladki w gniazdo) i docisnąć. Przy wyjmowaniu należy wcisnąć*

*wyrzutnik (w żółtym kolorze), który uwalnia szufladkę z gniazda poprzez wysunięcie jej na ok. 5 milimetrów.*

#### <span id="page-7-2"></span>Programowanie za pomocą interfejsu "Programator Link GSM Mini"

Do prawidłowego działania aplikacji "Programator Link GSM Mini" potrzebny jest komputer PC z systemem operacyjnym **Microsoft Windows** (architektura x86 lub x64) z zainstalowanym **Microsoft .NET Framework 4.0**. Komputer musi posiadać port szeregowy RS-232 lub port USB i konwerter USB/RS-232. Oprogramowanie działa prawidłowo na następujących systemach operacyjnych:

Windows XP, Server 2003, Vista, Server 2008, 7, 8, 10

Platformę Microsoft .NET Framework 4.0 można pobrać przez Windows Update lub:

<http://www.microsoft.com/pl-pl/download/details.aspx?id=17851>

Programator można uruchomić w dwóch językach: polskim i angielskim. Programowanie odgórnie ustawia język na urządzeniu, który będzie używany w komunikacji.

#### <span id="page-8-0"></span>Instalacja programatora

Należy pobrać aplikację *[Programator Link GSM Mini](http://www.linkdm.pl/index.php?show=pliki)* ze strony producenta, rozpakować zawartość i uruchomić plik instalacyjny "setup.exe".

# <span id="page-8-1"></span>Wybór i zapis konfiguracji

W celu zaprogramowania urządzenia, należy wykonać następujące czynności:

- 1. Podłączyć wtyczkę kabla programującego do portu COM (konwerter USB/RS-232 do portu USB) w komputerze.
- 2. Uruchomić aplikację "Programator Link GSM Mini".
- 3. Podłączyć zasilanie i odczekać 30 sekund na uruchomienie i inicjalizację urządzenia.
- 4. Podłączyć wtyczkę kabla programującego do gniazda w urządzeniu.
- 5. W oknie programu do konfiguracji należy dokonać wyboru portu COM do COM<sub>15</sub> komunikacji z urządzeniem. Pole wyboru portu wyświetla listę dostępnych portów COM. Test połączenia można wykonać klikając pomarańczowy pasek pod polem wyboru portu. Czerwony kolor paska oznacza brak połączenia, zielony – nawiązanie połączenia z urządzeniem. W celu autodetekcji portu COM, należy kliknąć na przycisk "Wykryj COM". Program samoczynnie sprawdzi obecność urządzenia na każdym porcie i powiadomi użytkownika o jego wykryciu.
- 6. Należy wypełnić odpowiednie pola danymi lub dokonać wyboru według potrzeb użytkownika (nie można używać polskich znaków diakrytycznych).
	- Obsługa programu jest intuicyjna, po najechaniu wskaźnikiem myszy na wybrane pole można wyświetlić podpowiedź.
	- Nadaj do (pola od 1 do 8): wybór, na które numery telefonów będą nadawane komunikaty z wejść/techniczne.
- 7. Każda funkcjonalność niezaprogramowanego urządzenia jest domyślnie wyłączona. Żadne niepożądane działanie nie będzie miało miejsca, dopóki nie zostanie ono włączone i odpowiednio skonfigurowane przez użytkownika.
- 8. Po wybraniu odpowiednich ustawień pól interfejsu należy kliknąć przycisk "Wyślij". Na pasku statusu interfejsu podawane są komunikaty o przebiegu zapisu i resetu urządzenia z nowymi ustawieniami. Możliwe są również <zapis/odczyt> <do/z pliku> i <kasowanie> pamięci. Programowanie jest możliwe w dowolnym momencie po zakończeniu procedury inicjalizacji (ok. 30 sekund po

# uruchomieniu lub zmianie ustawień – pomyślne zakończenie procedury nadpisywanie pamięci urządzenia powoduje jego reset).

# <span id="page-8-2"></span>Konfiguracja: identyfikacja

- Urządzenie obsługuje do 8 numerów telefonów jednocześnie. Każdy numer należy podać w formacie międzynarodowym np. +48600100200 *UWAGA: podanie numeru nie w formacie międzynarodowym może powodować nieprzewidziane komplikacje nadawania komunikatów i obsługi połączeń przychodzących. UWAGA: numery telefonów nie powinny być powielane na liście. Analiza i autoryzacja numerów telefonów przewiduje tylko i wyłącznie jedno wystąpienie danego numeru.*
- Pola identyfikacyjne w żółtym kolorze są wypełniane informacjami o urządzeniu po sprawdzeniu statusu.
- Notatka jest zapisywana tylko i wyłącznie w pliku z danymi brak fizycznego zapisu w urządzeniu.
- Strefa GMT: wybór strefy czasowej GMT (od GMT-11 do GMT+12). Czas pobierany od operatora sieci jest aktywnie manipulowany na podstawie zaprogramowanej strefy czasowej.
- Dostosuj zegar do zmiany czasu na letni: zaznaczenie opcji powoduje automatyczne manipulowanie czasu zegara do czasu letniego (+1 do zaprogramowanej strefy czasowej) według CEST. *UWAGA: w przypadku zaznaczenia opcji, strefa GMT powinna być ustawiona dla czasu zimowego regionu.*

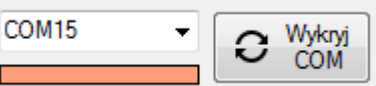

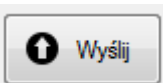

 Mikrofon: załącz dla wybranych numerów. Wybór od których numerów telefonów zapisanych w pamięci urządzenia mają być odbierane połączenia przychodzące z włączonym mikrofonem w celu nasłuchu najbliższego otoczenia. Dla poprawnego działania należy podłączyć mikrofon do urządzenia.

#### <span id="page-9-0"></span>Konfiguracja: ustawienia

- Licznik SMS: maksymalna liczba komunikatów SMS nadanych z wejść w wybranym interwale czasu (0-100). Nie dotyczy komunikatów SMS o informacjach technicznych (np. test okresowy). *UWAGA: wartość 0 powoduje, że komunikaty SMS z wejść będą zablokowane.*
- Czas zerowania licznika komunikatów SMS to wyżej wspomniany interwał czasu zerowania licznika SMS dla wejść i wiadomości email (1-100 godzin). *UWAGA: w przypadku włączonej obsługi GPRS (SMTP), licznik jednocześnie zeruje ilość nadanych wiadomości email dla wejść i informacji technicznych.*
- Ilość prób wysyłania SMS: ilość prób wysyłania komunikatu SMS, zanim urządzenie usunie je z bufora (1-12).
- Czas dzwonienia: czas nadawania komunikatu CLIP z wejść i testu okresowego (5-60 sekund)
- Odstęp między dzwonieniami: odstęp czasu między komunikatami CLIP z wejść (1-300 sekund).
- Liczba dzwonień: ilość powtórzeń nadawania komunikatu CLIP pod rząd na numer telefonu (1-10).
- PIN: numer PIN dla karty SIM. Dla braku PIN należy pozostawić puste pole *(zalecane rozwiązanie)*, w przeciwnym razie uzupełnić je 4 cyfrowym kodem.
- Hasło zdalnej kontroli SMS: 5 znakowe hasło (dozwolone cyfry i litery) do zdalnego zarządzania urządzeniem poprzez komendy SMS. Pozostawienie pustego pola oznacza wyłączenie możliwości zdalnej kontroli SMS.
- Wejście resetujące: wybór powodujący wyłączenie funkcji alarmowej danego wejścia i uaktywnienia funkcji resetowania licznika SMS, testu okresowego, usuwania alarmów z bufora i zerowania zegarów poprzez zwarcie wejścia do masy. Wejście resetujące blokuje pracę urządzenia na czas zwarcia go do masy i przez 10 sekund po wykryciu rozwarcia.
- Typ testu (okresowego transmisji): rodzaj okresowej informacji o działaniu urządzenia.
- Test co: wybór, co ile godzin ma być wysyłany komunikat testowy (0-200 godzin). *UWAGA: wartość 0 dla włączonego testu okresowego transmisji powoduje, że uzyskanie wybranego komunikatu testowego jest możliwe tylko w odpowiedzi na ewentualną próbę połączenia z numeru autoryzowanego T1.*
- Test SMS: treść komunikatu SMS dla testu okresowego (do 20 znaków). *UWAGA: pozostawienie pola treści pustego powoduje wysyłanie SMS z pełnym statusem urządzenia (SMS o statusie zamiast wybranej wiadomości).*
- Niski stan DC: treść komunikatu SMS dla niskiego stanu naładowania baterii (do 20 znaków).
- Brak AC: treść komunikatu SMS dla braku zasilania AC (do 20 znaków).
- Powrót AC: treść komunikatu SMS dla powrotu zasilania AC (do 20 znaków).
- Alarm DC co: wybór, co jaki czas będzie nadawany komunikat SMS o niskim stanie naładowania baterii (0-9 godzin). *UWAGA: wartość 0 powoduje, że komunikat SMS o niskim stanie DC nie będzie nadawany.*
- Alarm AC po: Wybór, po jakim czasie będzie nadawany komunikat SMS o braku zasilania AC (0-96 godzin). *UWAGA: wartość 0 powoduje, że komunikat SMS o braku zasilania AC nie będzie nadawany.*
- Działanie (sensora temperatury): włączenie lub wyłączenie działania sensora temperatury.
- Sensor H: wykrywa wysokie temperatury otoczenia. Rejestruje wydarzenie po wykryciu wyższej temperatury od wybranej (temperatura otoczenia > temperatura Sensor H). Temperatura w skali Celsjusza (od -50 do 120C). W polu tekstowym treść komunikatu SMS (do 20 znaków).
- Sensor L: wykrywa niskie temperatury otoczenia. Rejestruje wydarzenie po wykryciu niższej temperatury od wybranej (temperatura otoczenia < temperatura Sensor L). Temperatura w skali Celsjusza (od -50 do 120C). W polu tekstowym treść komunikatu SMS (do 20 znaków).
- Sensor H ustawia Wy1 / Sensor L ustawia Wy2: zaznaczenie opcji powoduje, że wstępne ustawienia danego wyjścia są ignorowane przez urządzenie, a jego stan jest stale monitorowany i aktualizowany przez sensory. Wyjście będzie załączone, kiedy temperatura otoczenia przekroczy ustalone minimum lub maksimum, w przeciwnym przypadku będzie wyłączone.
- Blokowanie odczytu danych urządzenia: zaznaczenie opcji powoduje trwałą blokadę odczytu danych zapisanych w pamięci urządzenia (do czasu zapisania nowych danych bez włączonej blokady).
- Zdalna kontrola SMS tylko dla numerów z listy: opcja ograniczająca możliwość zdalnej kontroli SMS tylko dla numerów zapisanych w pamięci urządzenia. Jeżeli numer, z którego nadano SMS zdalnej kontroli, nie jest zapisany i obsługiwany przez SMS, zostanie zignorowany nawet w przypadku podania prawidłowego hasła. *UWAGA: zaznaczenie opcji ma wpływ tylko po wpisaniu 5 znakowego hasła zdalnej kontroli SMS.*
- SMS o statusie potwierdzający zdalną kontrolę: zaznaczenie opcji powoduje wysłanie komunikatu SMS z pełnym statusem urządzenia, który potwierdza zmianę konfiguracji działania urządzenia poprzez zdalną kontrolę SMS lub połączenie przychodzące na numer, z którego zostało wysłane polecenie. Dla połączeń przychodzących dotyczy tylko i wyłącznie autoryzowanych numerów (zapisanych na liście numerów w pamięci), które sterują przynajmniej jednym wyjściem. *UWAGA: nie dotyczy poleceń zdalnej kontroli SMS informujących o stanie działania poszczególnych modułów.*
- Przesyłaj nierozpoznane SMS na numer T1 (jednostronna bramka SMS): zaznaczenie opcji powoduje przesyłanie wszystkich odebranych i nierozpoznanych wiadomości SMS na 1. numer zapisany w pamięci urządzenia (T1). Dotyczy również wiadomości zdalnej kontroli SMS, które nie uległy pomyślnej walidacji przez urządzenie. W treści zostaje umieszczony numer, z którego otrzymano wiadomość oraz jej treść. *UWAGA: zaznaczenie opcji ma wpływ tylko po obecności 1. numeru na liście. Wiadomości SMS są ograniczone do 160 znaków, więc przesłana dalej wiadomość może zostać na końcu obcięta.*
- Resetuj czas testu okresowego gdy zadzwoni T1: zaznaczenie opcji powoduje resetowanie zegara testu okresowego transmisji (z jednoczesnym nadaniem testu), gdy na urządzenie zadzwoni numer, który jest zapisany na 1. pozycji listy numerów (T1). *UWAGA: zaznaczenie opcji ma wpływ tylko dla włączonej funkcjonalności testu okresowego oraz po wpisaniu*

*T1 w pamięci urządzenia.*

 Czasowe sterowanie wyjść tylko gdy zadzwoni T1: zaznaczenie opcji powoduje czasowe sterowanie wybranych wyjść przez połączenia przychodzące tylko wtedy, gdy na urządzenie zadzwoni numer, który jest zapisany na 1. pozycji listy numerów (T1).

*UWAGA: domyślnie sterowanie wyjść następuje dla połączeń przychodzących od wszystkich autoryzowanych numerów (zapisanych na liście).*

# <span id="page-10-0"></span>Konfiguracja: wejścia cyfrowe

- Urządzenie umożliwia pełną konfigurację wykrywania reakcji typu zwarcie (stan niski NC) i rozwarcie (stan wysoki – NO) na 8 wejściach cyfrowych.
- Reakcje mogą być powielone na jednym wejściu. Każdej reakcji można przypisać rodzaj komunikatu, treść wiadomości SMS (do 50 znaków) oraz wybrać, na które numery telefonów zapisane w pamięci będą nadane.
- Zwłoka to czas wyzwalania wybranej reakcji i jest podawana w sekundach (z dokładnością do 100 milisekund).
- Domyślnym stanem na każdym wejściu po włączeniu urządzenia jest rozwarcie. Aby nastąpiła reakcja na rozwarcie, najpierw urządzenie musi wykryć chwilowe zwarcie na wejściu.
- Wykrycie zaprogramowanej reakcji na wejściu (NC i NO) może wywoływać sterowanie wyjść według zadeklarowanego schematu natychmiast po zarejestrowaniu nowego stanu na wejściu w czasie rzeczywistym. Możliwość załączenia, wyłączenia, załączenia na czas lub braku działania na każdym wyjściu.
- <span id="page-10-1"></span>Wejście bez żadnej zaprogramowanej reakcji jest uważane za wyłączone i pomijane podczas sprawdzania.

Konfiguracja: wyjścia

- Wybór ustalania stanu wyjść podczas włączenia urządzenia. Początkowy stan wyjścia może być wyłączony (stan niski – NC) lub załączony (stan wysoki – NO).
- Urządzenie obsługuje załączanie i wyłączanie wyjścia poprzez funkcjonalność automatyzacji, po reakcji na wejściach oraz zdalne sterowanie SMS / CLIP.
- Wyjście może być automatycznie załączane w przypadku wykrycia wybranych wydarzeń. Możliwe tylko wtedy, gdy wyjście nie jest sterowane przez sensor temperatury lub ustawione na załączone po uruchomieniu urządzenia. Ustawianie wyjść przez Sensor H i L jest tutaj nadrzędną funkcjonalnością.
- Załączanie wyjść przez zdarzenia jest przeznaczone głównie do serii urządzeń, które nie obsługują funkcjonalności automatyzacji wyjść. LMD-GSM Mini+e obsługuje tę formę załączania wyjść, jednakże automatyzacja oraz zdalna kontrola są nadrzędnymi funkcjami i będą ją niwelować (w przypadku konfliktującej konfiguracji sterowania poszczególnymi wyjściami).
- Wyjście może być zdalnie sterowane przez połączenia przychodzące. Uwzględnienie tej opcji dla danego wyjścia powoduje czasowe załączenie dla zadeklarowanej wartości po wykryciu (i natychmiastowym odrzuceniu) połączenia przychodzącego z (dowolnego / wybranego) numeru autoryzowanego (zapisanego na liście numerów w pamięci).
- Załącz na ile sekund: wybór na jaki czas zostanie załączone wyjście (od -1 do 3600 sekund). Przeznaczone dla funkcjonalności czasowego załączania wyjść poprzez zdalną kontrolę SMS lub połączenia przychodzące.
	- Połączenia przychodzące: dla wartości 0 dane wyjście zostanie załączone na stałe. Dla wartości -1 dane wyjście zmieni stan działania na przeciwny (względem stanu w momencie manipulacji wyjściem).
	- Zdalna kontrola SMS: wartości -1 i 0 zostaną zignorowane, wyjście nie zostanie załączone na czas (podczas obsługi polecenia *załączenia na czas* danego wyjścia).

#### <span id="page-11-0"></span>Konfiguracia: GPRS

- Urządzenie oferuje tryb pracy w 4 konfiguracjach.
- W jednym z trybów z włączoną obsługą GPRS oraz z włączoną obsługą email moduł nawiązuje stałe połączenie i nadaje zbuforowane komunikaty jako wiadomości email protokołem SMTP. *UWAGA: brak możliwości obsługi serwera (stacji bazowej). Protokół TCP/IP obsługuje LMD-GSM Mini+.*
- Tryb SMS+CLIP: urządzenie nie włącza GPRS. Nadaje wyłącznie komunikaty SMS i CLIP.
- Tryb GPRS: urządzenie włącza GPRS. Nie nadaje komunikatów SMS i CLIP (wyłączenie komunikatów SMS nie dotyczy funkcjonalności zdalnej kontroli SMS).
- Tryb GPRS+SMS(+CLIP): urządzenie włącza GPRS. Nadaje komunikaty SMS oraz CLIP jednocześnie z wiadomościami email protokołem SMTP.
- Tryb GPRS (SMS gdy problem z GPRS): urządzenie włącza GPRS. Nadaje komunikaty SMS w przypadku problemów z nadaniem wiadomości email protokołem SMTP (buforowany komunikat SMS odpowiada danemu zdarzeniu z wejścia lub informacji technicznej dla GPRS).
- Test GPRS: wybór, co jaki czas będzie sprawdzana jakość połączenia GPRS przez urządzenie i ewentualnie podejmowana próba odzyskania utraconego połączenia u operatora sieci lub z serwerem (30-250 sekund).
- Odnawiaj połączenie GSM co 48 godzin: zaznaczenie opcji powoduje odnawianie połączenia GSM co 48 godzin (wyłączenie i ponowne włączenie) u operatora sieci w celu odświeżenia transmisji oraz zapewnienia wysokiego poziomu sygnału.
- Ilość prób wysyłania GPRS: ilość prób wysyłania wiadomości email przez SMTP, zanim urządzenie porzuci próby i usunie je z bufora (1-9 prób).
- APN: nazwa punktu dostępowego dla przesyłania danych przez GPRS (do 20 znaków).
- Użytkownik: nazwa użytkownika dla przesyłania danych przez GPRS (do 20 znaków).
- Hasło: hasło dla przesyłania danych przez GPRS (do 20 znaków).
- Pozostałe pola nie są wykorzystywane przez LMD-GSM Mini+e.

## <span id="page-12-0"></span>Konfiguracja: email

- Poza konfiguracją SMTP wybranego konta email należy również poprawnie skonfigurować przesyłanie danych przez GPRS – włączyć jeden z trybów pracy obsługujących GPRS oraz wypełnić pola *APN, Użytkownik i Hasło* w zakładce *GPRS*.
- Urządzenie z włączoną obsługą GPRS i poczty email buforuje komunikaty GPRS dla wszystkich skonfigurowanych wejść oraz zdarzeń technicznych (włączonych funkcjonalności) i wysyła je w postaci wiadomości email ze skonfigurowanego konta protokołem SMTP na wybrany adres. Jako tytuł wpisuje treść wiadomości, które są zapisane w pamięci do wysłania dla komunikatów SMS, dlatego w celu prawidłowego rozpoznania należy uzupełnić wszystkie pola treści SMS dla pożądanych komunikatów. Reszta zależy od konfiguracji email.
- Działanie: włączenie lub wyłączenie nadawania wiadomości email protokołem SMTP przez GPRS.
- Serwer: adres serwera SMTP obsługującego pocztę email (do 30 znaków).
- Port: numer portu wybranego serwera SMTP (0-65535).
- Użytkownik: nazwa użytkownika do autoryzacji konta w wybranym serwerze SMTP (do 20 znaków). *UWAGA: pozostawienie pola nazwy użytkownika pustego powoduje, że podczas konfiguracji SMTP urządzenie użyje adresu nadawcy jako nazwy użytkownika.*
- Hasło: do autoryzacji użytkownika w wybranym serwerze SMTP (do 20 znaków).
- Szyfrowanie: zaznaczenie opcji powoduje korzystanie z bezpiecznego połączenia SSL podczas wysyłania wiadomości email.
- Licznik email: maksymalna liczba wiadomości email w wybranym interwale czasu (0-99). Licznik jest zerowany po upłynięciu wybranego czasu w zakładce *Ustawienia*. *UWAGA: wartość 0 powoduje, że wysyłanie wiadomości email będzie nieograniczone.*
- Czas odstępu: między wysyłaniem wiadomości email (0-250 sekund). *UWAGA: wartość 0 jest równoznaczna z brakiem odstępu.*
- Nazwa nadawcy: nadawca email np. imię i nazwisko, nazwa firmy, numer obiektu lub IMEI urządzenia (do 20 znaków). Dopisywana opcjonalnie do tytułu wiadomości w klamrach.
- Adres nadawcy: adres email nadawcy (do 35 znaków).
- Adres odbiorcy: adres email odbiorcy. Na ten adres urządzenie nada wiadomość email (do 35 znaków).
- Treść wiadomości: zaznaczenie opcji dodania informacji o stanie powoduje dodanie pełnej informacji o stanie urządzenia w treści każdej wiadomości email (nazwa modułu, czas zegara, operator i siła sygnału, temperatura, stan AC i DC, ilość logów, stan GPRS, ilość wysłanych wiadomości w ramach limitu, stan wejść i wyjść).

#### <span id="page-13-0"></span>Konfiguracja: automatyzacja

- Automatyzacja oferuje kontrolę działania wyjść według w pełni konfigurowalnego algorytmu czasowego i funkcyjnego.
- LMD-GSM Mini+e przeprowadza automatyzację na początku głównej pętli działania urządzenia. Zatem w warunkach idealnych (urządzenie nie nadaje komunikatów, nie obsługuje wykrytych zdarzeń itp.) automatyzacja przebiega w czasie rzeczywistym.
- Konfiguracja profili automatyzacji jest możliwa tylko przez interfejs "Programator Link GSM Mini".
- Urządzenie nie wykrywa ani nie poprawia konfiguracji automatyzacji na wypadek konfliktów logicznych, dlatego automatyzacja wyjść powinna być przemyślania i przeprowadzona przez użytkownika z rozwagą.
- Automatyzacja ma charakter nadrzędny sterowania wyjść ze względu na mechanizm obsługi oraz fakt działania w teoretycznie czasie rzeczywistym.
- <span id="page-13-1"></span>Pełny opis działania i konfiguracji automatyzacji znajduje się w rozdziale "Automatyzacja".

## Konfiguracja: logi

- Odczytaj logi: naciśnięcie przycisku powoduje odczyt rejestru zdarzeń z pamięci urządzenia i wypełnienie tabeli wszystkimi odczytanymi logami. Postęp odczytu jest widoczny na pasku statusu na dole okienka programatora.
- Kasuj logi: naciśnięcie przycisku powoduje kasowanie rejestru zdarzeń z pamięci urządzenia.
- Kasowanie logów nie powoduje fizycznego wyczyszczenia rejestru zdarzeń w pamięci urządzenia, lecz tylko wyzerowanie numeru identyfikacji pozycji następnego zapisu. W przypadku nieautoryzowanego lub przypadkowego skasowania logów, producent ma możliwość odzyskania nienadpisanych logów i zapisania ich do pliku. W tym celu należy dostarczyć urządzenie do punktu sprzedaży bądź producenta na koszt reklamującego.
- Eksportuj logi: naciśnięcie przycisku powoduje eksport rejestru zdarzeń z tabeli (najpierw należy odczytać logi) do pliku w formacie Microsoft Excel Open XML Format Spreadsheet (XLSX).
- Więcej informacji o logach znajduje się w rozdziale "Logi".

# <span id="page-14-0"></span>Diody LED: informacje o stanie i działaniu

- Urządzenie posiada 2 diody LED:
	- *PWR*: dwukolorowa. Informuje o obecności zasilania i braku gotowości modułu GSM (kolor czerwony) lub obecności zasilania, gotowości modułu GSM i zarejestrowania sieci (kolor zielony).
	- *STATUS*: jednokolorowa (kolor niebieski). Służy do wizualnego informowania o różnych podejmowanych działaniach przez urządzenie lub o zmianach stanu.
- Po włączeniu zasilania urządzenie sygnalizuje rozpoczęcie procedury uruchomienia i konfiguracji modułu GSM poprzez włączenie diody *PWR* na kolor czerwony.
- Po zakończeniu procedury uruchomienia (ok. 30 sekund), jeśli moduł GSM został poprawnie skonfigurowany, odblokowano kartę SIM i pomyślnie zarejestrowano sieć, dioda *PWR* zmieni kolor na zielony. *UWAGA: od tego momentu jest możliwa komunikacja z urządzeniem poprzez interfejs "Programator Link GSM Mini" podczas bezczynności modułu GSM (brak aktywnej transmisji). Awaryjna komunikacja (tylko odczyt i zapis danych) jest również możliwa przez ok. 5 sekund po włączeniu zasilania.*
- Stała sygnalizacja diodą *STATUS* z częstotliwością 1 sekundy przy jednoczesnym świeceniu diody *PWR* na czerwono oznacza brak karty SIM lub rejestracji sieci u operatora. Urządzenie w tym czasie będzie regularnie sprawdzać obecność karty oraz proces ponownej rejestracji sieci i kontynuować działanie.
- Stała sygnalizacja diodą *STATUS* z częstotliwością 150ms przy jednoczesnym świeceniu diody *PWR* na czerwono oznacza blokadę działania urządzenia z powodu podania złego numeru PIN dla karty SIM. *UWAGA: w przypadku wykrycia podania złego numeru PIN do modułu GSM (pod warunkiem, że jest on potrzebny do aktywacji karty SIM), urządzenie trwale zablokuje swoje działanie. Trwałe zablokowanie wymaga ręcznego resetu urządzenia w celu ponownego działania.*
- Naprzemienna sygnalizacja diodą *STATUS* i diodą *PWR* na czerwono z częstotliwością 200ms przez 6 sekund oznacza, że moduł GSM nie odpowiada na polecenia urządzenia lub uległ awarii. W tym przypadku nastąpi blokada działania urządzenia, a następnie zostanie podjęta próba wymuszenia działania modułu GSM.
- Na czas zwarcia wejścia resetującego do masy i przez 10 sekund po wykryciu rozwarcia, nastąpi tymczasowa blokada urządzenia, podczas której będzie mieć miejsce naprzemienna sygnalizacja diodą *PWR* na zielono oraz diodą *STATUS* z częstotliwością 250ms.
- Krótki błysk diody *STATUS* (zapalenie i zgaśnięcie) oznacza zarejestrowanie reakcji na wejściu.

Informacje o trwającym działaniu modułu GSM dla świecenia diody *PWR* na zielono:

- Krótki błysk diody *PWR* (zgaśnięcie i ponowne zapalenie na kolor zielony) oznacza wykrycie nowej wiadomości zdalnej kontroli SMS na karcie SIM lub autoryzowanego połączenia przychodzącego.
- Zgaśnięcie diody *PWR* z jednoczesną sygnalizacją diodą *STATUS* przez 200ms (i ponowne zapalenie diody *PWR* na zielono po zgaśnięciu diody *STATUS*) oznacza pomyślne nadanie komunikatu SMS / CLIP / GPRS.
- Zmiana koloru diody *PWR* z zielonego na czerwony przez 200ms (i ponowna zmiana koloru na zielony) bez sygnalizacji diodą *STATUS* oznacza niepowodzenie nadania komunikatu SMS / CLIP / GPRS.
- Stałe świecenie diody *STATUS* oznacza procedurę ustalania połączenia GPRS.
- Zmiana koloru diody *PWR* z zielonego na czerwony z jednoczesnym stałym świeceniem diody *STATUS* oznacza trwającą procedurę analizy stanu GPRS ze względu na wykrycie utraty połączenia i ewentualne podjęcie próby jego odzyskania.

# <span id="page-15-0"></span>**Działanie LMD-GSM Mini+e**

LMD-GSM Mini+e rejestruje w buforze do 480 zdarzeń jednocześnie. Pozwala to na dynamiczne powiadamianie użytkowników za pomocą komunikatów SMS / CLIP / GPRS (SMTP) o stanach alarmowych w czasie rzeczywistym. Zdarzenia są usuwane z bufora po wykryciu pomyślnego nadania do użytkowników. W przypadku niepowodzenia nadania komunikatu SMS lub GPRS, urządzenie będzie próbowało powtórnie wysłać wiadomość. Konfiguracja rejestracji zdarzeń w buforze powinna być przeprowadzona z rozwagą, gdyż przepełnienie bufora powoduje jego wyzerowanie.

Urządzenie pozwala na wybór jednego z 4 trybów pracy, które decydują o stanie działania GPRS oraz odpowiednim buforowaniu komunikatów. Możliwość dodatkowego zabezpieczenia komunikacji SMTP przez protokół kryptograficzny SSL.

W pamięci urządzenia można zapisać do 8 numerów telefonów użytkowników, które można dowolnie przypisać do wszystkich alarmów nadawanych przez urządzenie.

Urządzenie stale nadzoruje status przemysłowego modułu GSM w celu zapewnienia stabilnego i płynnego działania oraz zapobieganiu i eliminowaniu powstawania anomalii. Utracenie rejestracji sieci lub połączenia GPRS u operatora powoduje sygnalizację nieprawidłowego stanu i uaktywnia podjęcie kroków w celu odzyskania lub wymuszenia rejestracji.

Zegar modułu GSM synchronizowany na bieżąco z datą i czasem dostarczanymi przez operatora sieci pozwala na szczegółowy zapis logów wszystkich działań urządzenia. Możliwość zapisu i odczytu do 1500 logów jednocześnie w pamięci. Ustawienie daty i czasu zegara odbywa się zgodnie z danymi regionalnymi dostarczonymi przez operatora sieci po inicjalizacji urządzenia i pomyślnym zarejestrowaniu. Programowa obsługa stref czasowych i czasu letniego. Możliwość zdalnego ustawienia zegara przez Internet protokołem NTP.

Rozbudowane zdalne sterowanie urządzeniem poprzez komendy SMS pozwala na bezpieczne manipulowanie działaniem urządzenia przez autoryzowane osoby, nie przerywając jego działania. Możliwość m.in. kontroli stanu konta kodami USSD lub rekonfiguracji urządzenia.

Istnieje możliwość ograniczenia kosztów przez podanie limitu ilości komunikatów SMS na wejściach oraz komunikatów email w wybranym interwale czasowym. Po jego przekroczeniu, urządzenie przestaje rejestrować w buforze alarmy SMS w reakcji na zmianę stanu wejść aż do zresetowania licznika po przekroczeniu okresu blokady. Komunikaty SMS niespowodowane zmianami stanu wejść są nadal wysyłane.

Stan wejść jest sprawdzany i rejestrowany w czasie rzeczywistym działania urządzenia. Zarejestrowanie zmiany stanu na wejściu jest sygnalizowane poprzez krótki błysk diodą *STATUS*. Działanie wejść można zablokować lub odblokować poprzez automatyzację lub zdalne sterowanie, jak również sprawdzić ich aktualny stan.

Stan wyjść jest przechowywany w pamięci programu i ustalany natychmiast po włączeniu urządzenia. Ich stan może być również automatycznie ustalany przez sensor temperatury, jak i specjalne wydarzenia wybrane przez użytkownika (np. brak zasięgu). Stan wyjść może być zmieniony na stałe (podczas nieprzerwanego działania urządzenia) lub czasowo dzięki zdalnemu sterowaniu poprzez SMS lub CLIP.

Automatyzacja załączania i wyłączania wyjść oraz stanu blokady sprawdzania wejść pozwala na personalizację działania urządzenia i kontroli otoczenia. Wykorzystując w pełni konfigurowalne schematy funkcji logicznych oraz czasowych dla ustawiania wyjść typu OC, LMD-GSM Mini+e może być wykorzystany do automatyzacji funkcjonowania obiektów, budynków, fabryk i urządzeń zewnętrznych.

Urządzenie nadzoruje stabilność sygnału sieci GSM, wykrywając jamming (zakłócanie) i interferencje, co może być wykorzystane podczas konfiguracji automatyzacji.

Obecność wiadomości SMS na karcie SIM jest wykrywana w czasie rzeczywistym i dodatkowo badana z częstotliwością 1 minuty na wypadek nieprzechwycenia powiadomienia. Po ich wykryciu i przeanalizowaniu urządzenie automatycznie usuwa je z pamięci karty SIM. Funkcja jednostronnej bramki SMS umożliwia przesyłanie nierozpoznanych wiadomości SMS pod wskazany numer, uwzględniając dane nadawcy i treść wiadomości.

Urządzenie oferuje sterowanie czasowe wyjść i/lub buforowanie transmisji testowej w reakcji na połączenia przychodzące z autoryzowanych numerów. Wszystkie połączenia CLIP na numer karty SIM wykorzystywanej przez urządzenie są po wykryciu badane i zawsze natychmiast odrzucane. Autoryzacji podlegają wyłącznie numery z listy. Możliwość dodatkowego ograniczenia autoryzacji do konkretnego numeru na liście.

Obsługa połączeń przychodzących może dodatkowo odbierać połączenia przychodzące od wybranych numerów dla funkcjonalności nasłuchu otoczenia przez mikrofon. Podłączony do przeznaczonego wejścia mikrofonowego, mikrofon jest automatycznie ustawiany na najlepszą jakość dźwięku oraz najwyższy poziom głośności. Połączenie telefoniczne jest utrzymywane do czasu, aż numer dzwoniący je rozłączy. Włączenie nasłuchu mikrofonem dla wybranego numeru nie niweluje ustawień sterowania wyjść i/lub buforowania transmisji testowej – wszystkie wybrane działania zostają podjęte przed odebraniem połączenia.

Urządzenie automatycznie wykrywa i koryguje ewentualne błędy spowodowane niefortunną obsługą interfejsu lub zdalnego sterowania komendami SMS. W przypadku zbuforowania komunikatów SMS i CLIP na numery z listy, które są puste, będą one automatycznie ignorowane i usuwane, pozwalając na płynne i stabilne działanie. W przypadku zbuforowania specjalnych komunikatów SMS i SMTP, dla których nie zaprogramowano treści wiadomości, będą wysyłane wiadomości o treści opisującej nazwę danego wydarzenia.

Urządzenie obsługuje dwa języki komunikacji z użytkownikami: polski i angielski. Zaprogramowanie urządzenia w wybranym języku automatycznie włącza jego obsługę, dotyczy m.in. spersonalizowanych wiadomości statusu.

#### <span id="page-16-0"></span>Test okresowy transmisji

Alarmy testowe transmisji służą do okresowego testowania działania urządzenia za pomocą komunikatów SMS, CLIP i/lub GPRS.

Alarmy testowe są wysyłane na wybrane numery telefonów co ustalony interwał czasu (0-200 godzin). Istnieje możliwość wysyłania wiadomości z pełnym statusem urządzenia zamiast zapisanej treści komunikatu SMS (należy zostawić puste pole wiadomości testu dla opcji SMS).

Zegar testu okresowego transmisji jest zerowany po resecie urządzenia, w przypadku użycia wejścia resetującego, za pomocą zdalnej kontroli SMS lub po ewentualnym wykonaniu połączenia na kartę SIM urządzenia z autoryzowanego numeru T1.

Włączenie alarmów testowych z wyzerowanym interwałem czasu powoduje nadawanie alarmów tylko i wyłącznie w przypadku wykonania połączenia na kartę SIM urządzenia z autoryzowanego numeru T1.

#### <span id="page-16-1"></span>Zasilanie

Urządzenie nadzoruje stan zasilania AC i DC w czasie rzeczywistym, umożliwiając alarmowanie wybranych użytkowników w przypadku wykrycia nieprawidłowości.

W przypadku wykrycia niskiego stanu naładowania akumulatora (ok. 11.2V), alarm o niskim stanie zasilania DC jest natychmiast wysyłany do wybranych użytkowników i ponawiany w wybranym interwale czasowym (0-9 godzin), jeśli niski stan się utrzymuje.

Alarmy o zasilaniu AC wysyłane są po wykryciu zmiany stanu. Alarm o utrzymującym się braku zasilania jest wysyłany po upłynięciu czasu wybranego przez użytkownika (0-96 godzin). Alarm o powrocie zasilania natomiast jest wysyłany natychmiastowo po ustaleniu jego stabilnego powrotu.

Alarmy informujące o stanie zasilania AC i DC mogą być wyłączone poprzez wyzerowanie interwału czasu.

Ze względu na konstrukcję urządzenia niski stan zasilania DC nie zostanie wykryty tak długo, jak utrzymuje się wysoki stan na AC. Stan DC będzie efektywnie badany tylko wtedy, gdy brak zasilania AC.

#### <span id="page-17-0"></span>Sensor temperatury

Inteligentny sensor temperatury pozwala na stały nadzór temperatury otoczenia. Po wykryciu przekroczenia jednego z 2 progów temperatur (Sensor H – wysoki próg, Sensor L – niski próg), urządzenie natychmiast powiadamia o tym poprzez komunikat SMS na wybrane numery i/lub GPRS i, w przypadku zaznaczenia opcji, automatycznie ustawia stan wyjść.

**Sensor H** służy do wykrywania wysokich temperatur otoczenia. Rejestruje wydarzenie po wykryciu wyższej temperatury od wybranej (temperatura otoczenia > temperatura Sensor H), nadając jednorazowo komunikat SMS/GPRS do wybranych użytkowników i, jeśli ma je ustawiać, załącza Wy1. Urządzenie zapamiętuje ostatnie wydarzenie na sensorze – nie wyśle ponownie komunikatu do czasu, zanim wcześniej wykryje temperaturę niższą lub równą od wybranej dla Sensora H.

**Sensor L** służy do wykrywania niskich temperatur otoczenia. Rejestruje wydarzenie po wykryciu niższej temperatury od wybranej (temperatura otoczenia < temperatura Sensor L), nadając jednorazowo komunikat SMS/GPRS do wybranych użytkowników i, jeśli ma je ustawiać, załącza Wy2. Urządzenie zapamiętuje ostatnie wydarzenie na sensorze – nie wyśle ponownie komunikatu do czasu, zanim wcześniej wykryje temperaturę wyższą lub równą od wybranej dla Sensora L.

Sensor temperatury wykrywa zmiany z częstotliwością 60 sekund w celu zapewnienia płynnego działania i powiadamiania. Podczas porównywania temperatur część ułamkowa nie jest uwzględniana.

Pomiar temperatury odbywa się tylko i wyłącznie dla włączonego działania sensora oraz wykrycia obecności czujnika podłączonego do urządzenia.

## <span id="page-17-1"></span>Połączenia przychodzące

Połączenia przychodzące CLIP są wykrywane w czasie rzeczywistym podczas bezczynności modułu GSM. Urządzenie rozpoznaje autoryzowane połączenia na numer karty SIM, czyli wykonane z numerów zapisanych na liście.

W czasie aktywnego wykorzystywania modułu GSM urządzenie ignoruje połączenia przychodzące – nie przerywają one postępującego działania urządzenia.

Każde wykryte połączenie przychodzące jest odgórnie odrzucane przez urządzenie. Wyjątek stanowią połączenia z numerów, dla których jest włączony nasłuch otoczenia mikrofonem – połączenie jest wtedy odbierane z włączonym mikrofonem i utrzymywane do czasu, aż numer dzwoniący je rozłączy.

Autoryzowane połączenia wywołują działanie – funkcjonalność zdalnego sterowania wybranych wyjść poprzez czasowe załączanie i/lub buforowanie transmisji testowej. Obie funkcjonalności można konfigurować poprzez interfejs. W przypadku nasłuchu otoczenia mikrofonem dla danego numeru, te działania również są podejmowane – zanim połączenie zostanie odebrane.

# <span id="page-17-2"></span>Wejścia

Urządzenie oferuje obsługę 8 wejść cyfrowych w czasie rzeczywistym, które reagują oddzielnymi komunikatami SMS / CLIP / GPRS na przejście do stanu niskiego i/lub wysokiego, trwające określony czas.

Stan wejść jest monitorowany bez przerwy od momentu podłączenia zasilania i niezależnie od działania urządzenia, wykrywając zmiany i reagując na nie po upływie wskazanego czasu poprzez buforowanie odpowiednich komunikatów, które są następnie nadawane do wybranych użytkowników w krótkich odstępach czasu.

Początkowo stan każdego wejścia po włączeniu urządzenia rejestrowany jest na rozwarcie (stan wysoki, NO – 10.5V). Ponieważ urządzenie reaguje na zmiany na wejściach, aby wykryć rozwarcie, najpierw urządzenie musi wykryć zwarcie (stan niski, NC).

Wykrywanie reakcji odbywa się po wybranej zwłoce. Urządzenie dynamicznie rejestruje chwilową zmianę stanu na wejściu i liczy, jak długo dany stan się utrzymuje *(pod warunkiem, że ta zmiana stanu ma być wykryta)*. Jeżeli liczony czas przekroczy lub będzie równy zwłoce reakcji danego wejścia, urządzenie zarejestruje zmianę stanu i zbuforuje odpowiednie komunikaty.

W przypadku nagłych skoków czy dewiacji poza wyznaczoną skalę napięcia, mechanizm wyzwalania zeruje czas, który upłynął, i ponownie zaczyna liczyć jak długo utrzymuje się stabilny stan chwilowy (przeciwny do ostatniego zarejestrowanego).

Możliwość<sup>v1.5.0</sup> sterowania wyjść według schematu w wyniku zarejestrowania reakcji na wejściach. Schemat pozwala na wybór, jakie działanie ma być podjęte na każdym wyjściu. Wybór powinien być przeprowadzony z rozwagą, ponieważ badanie wejść jest przeprowadzane w czasie rzeczywistym – w założeniu jest wykonywane jak najszybciej, aby nie zakłócić pracy urządzenia. Każdy wywołany rezultat będzie wydłużać analizę stanu pojedynczego wejścia. Wydłużenie nie stanowi poważnego problemu, ale należy się z nim liczyć, gdy reakcje na wejściach mają być natychmiastowe.

Brak zadeklarowania jednego ze stanów reakcji na aktywnym wejściu (np. reakcja tylko na zwarcie lub 2 różne reakcje na rozwarcie) sprawia, że chwilowe wykrycie tego niezadeklarowanego stanu powoduje jego bezzwłoczne zarejestrowanie na wejściu (oczywiście nie generując żadnych komunikatów).

Urządzenie oferuje **tymczasową blokadę** wybranych wejść lub odblokowanie wszystkich wejść poprzez zdalne sterowanie komendami SMS lub automatyzacie. Blokada danego weiścia powoduje jego tymczasowe wykluczenie z funkcji badania stanu wejść w czasie rzeczywistym i rejestracji zmian, zachowując w pamięci jego zarejestrowany stan przed blokadą (efekt pauzy). Odblokowanie przywraca w pełni funkcjonalność badania stanu danego wejścia.

Stan zarejestrowany na wejściach może być sprawdzony poprzez zdalne sterowanie SMS lub interfejs.

**Wejście resetujące** oferuje blokadę pracy urządzenia na czas zwarcia wybranego wejścia do masy i przez 10 sekund po wykryciu rozwarcia. Ponadto uaktywnienia funkcję resetowania limitu komunikatów, okresowego testu transmisji i usuwania alarmów z buforów.

Wybór danego wejścia na wejście resetujące automatycznie powoduje wyłączenie jego pierwotnej funkcjonalności. Ponadto wejście resetujące może zostać tymczasowo zablokowane poprzez odpowiednią komendę zdalnego sterowania, uniemożliwiając niepożądane manipulowanie urządzeniem przez osoby trzecie.

#### <span id="page-18-0"></span>Wyjścia

Urządzenie oferuje domyślnie obsługę 4 wyjść typu OC, umożliwiając załączenie lub wyłączenie urządzeń zewnętrznych.

W przypadku wyboru opcji ustawiania wyjść przez sensor temperatury, konfiguracja domyślnego działania wyjść jest ignorowana. Zamiast tego, Wy1 lub Wy2 jest automatycznie załączane po zarejestrowaniu wydarzenia przez jeden z sensorów niskiego lub wysokiego progu (i automatycznie wyłączane, gdy brak zarejestrowania wydarzenia).

Jeśli stan danego wyjścia jest domyślnie ustawiony na wyłączony i nie jest sterowany przez sensor temperatury, istnieje możliwość automatycznego załączania wyjścia w przypadku wykrycia (lub wyłączania w przypadku nie wykrycia) następujących wydarzeń: brak zasięgu, awaria modułu GSM i brak AC.

Początkowy stan wyjść jest ustalany według konfiguracji działania podczas inicjalizacji urządzenia. Stan wyjść może być sprawdzony lub wymuszony przez zdalne sterowanie SMS lub CLIP.

Domyślnie stan wyjść jest zmieniany na czas nieprzerwanego działania urządzenia – reset przywraca pierwotną konfigurację. Zdalne sterowanie i automatyzacja nie nadpisują konfiguracji stanu dla pierwszej inicjalizacji w pamięci.

Podczas załączania i wyłączania wyjść przez automatyzację lub w wyniku reakcji na wejściach, urządzenie wykorzystuje mechanizm, który obsługuje zdalne sterowanie wyjść. Mianowicie ignoruje ich wstępne ustawienia (ustawianie przez sensor temperatury lub wykryte zdarzenia) i ustawia ich stan na wybrany.

Trwała konfiguracja wyjść w pamięci programu jest możliwa przez interfejs "Programator Link GSM Mini" lub poprzez komendę zdalnego sterowania SMS, która oferuje możliwość zmiany stanu wszystkich wyjść z jednoczesnym zapisem nowej parametryzacji w pamięci na stałe.

Każde wyjście może być załączane czasowo na wybrany okres liczony w czasie rzeczywistym – po jego upłynięciu wyjście zostanie natychmiastowo wyłączone.

Dla autoryzowanych połączeń przychodzących istnieje możliwość zadeklarowania które wyjścia będą zdalnie sterowane poprzez czasowe załączenie. Manipulując czasem załączania danego wyjścia, można również skonfigurować je tak, aby po wykryciu i odrzuceniu połączenia przychodzącego było załączane na stałe lub zmieniało stan działania na przeciwny względem obecnego. Możliwość ograniczenia autoryzacji dla sterowania wyjść przez CLIP do konkretnego numeru na liście (T1).

Zdalne wysterowanie chociaż jednego wyjścia przez autoryzowane połączenie przychodzące może być dodatkowo potwierdzone po odrzuceniu poprzez natychmiastowy komunikat SMS ze statusem urządzenia.

Automatyzacja danego wyjścia wymusza jego stan według zaprogramowanego algorytmu i jest nadrzędną formą jego kontroli. Możliwość podporządkowania działania wyjścia według stanu wejść, sensorów, wydarzeń, stabilności sygnału, czasu zegara i warunków.

## <span id="page-19-0"></span>GPRS: protokół SMTP

LMD-GSM Mini+e oferuje obsługę komunikatów GPRS w postaci nadawania wiadomości email protokołem SMTP na wybrany adres.

Urządzenie nawiązuje stałe połączenie GPRS w celu zagwarantowania szybkiego wysyłania komunikatów, nie wymagając obecności karty SIM ze statycznym adresem IP, ponieważ stan GPRS jest stale nadzorowany i odnawiany w przypadku utraty połączenia, dzięki czemu brak statycznego adresu nie ma wpływu na płynność działania.

Obsługa wiadomości email przez SMTP nie blokuje połączeń przychodzących na kartę SIM, zaś komunikaty CLIP są również obsługiwane dla odpowiedniego trybu działania.

Bezpieczeństwo transmisji GPRS jest zapewnione poprzez opcjonalne szyfrowanie SSL wysyłanych komunikatów.

Buforowanie komunikatów GPRS zależy od trybu działania modułu GSM oraz konfiguracji reakcji na wejściach oraz obsługi zdarzeń technicznych, dlatego konfiguracja urządzenia przez interfejs powinna być przeprowadzona skrupulatnie. Każde aktywne wejście lub zdarzenie techniczne, które obsługuje komunikaty SMS / CLIP / SMS+CLIP, będzie buforowało komunikat GPRS dla odpowiedniego trybu.

Obsługa szyfrowania SSL dla wiadomości email pozwala na bezpieczne i bezproblemowe wykorzystanie dowolnej poczty email na świecie. Konto, na które będą wysyłane komunikaty, może zostać skonfigurowane tak, aby przekazywało odebraną wiadomość dalej do wielu odbiorców. W dobie *smartfonów*, które umożliwiają synchronizację z pocztą email w czasie rzeczywistym w dowolnym miejscu na świecie, pozwala to na nadawanie komunikatów do wielu użytkowników w jednej chwili w ramach miesięcznych kosztów transmisji danych GPRS dla karty SIM. **Komunikaty SMS mogą zostać w pełni zastąpione bardziej szczegółowymi wiadomościami email.**

Stan połączenia GPRS jest stale nadzorowany przez urządzenie z częstotliwością zaprogramowaną przez użytkownika. W przypadku wykrycia nieprawidłowości, kroki ustalenia stabilnego połączenia są podejmowane natychmiast, gwarantując płynną i bezproblemową pracę modułu. Inteligentny algorytm nadawania GPRS bada status wysyłanych komunikatów, ponawiając próby, jeśli jest to konieczne. Ponadto użytkownik może ustawić limit wiadomości email w wybranym interwale czasu.

Zdalna kontrola SMS zezwala na pełną zmianę konfiguracji trybu pracy modułu GSM oraz konfiguracji email w trakcie działania urządzenia.

## <span id="page-19-1"></span>Automatyzacja

Konfiguracja opiera się na matematycznym modelu układu kombinacyjnego, wykorzystując podstawowe funkcje logiczne (AND, NAND, OR, NOR, XOR, NOT) według argumentów dostępnych dla urządzenia (stan wejść, stan sensorów, trwające zdarzenia, regulatory czasowe). Możliwość personalizacji 8 oddzielnych profili automatyzacji, każdy dla 8 różnych argumentów, w celu ustawiania wyjść lub blokowania wejść.

Podczas załączania i wyłączania wyjść przez automatyzację, urządzenie wykorzystuje mechanizm, który obsługuje zdalne sterowanie wyjść. Mianowicie ignoruje ich wstępne ustawienia (ustawianie przez sensor temperatury lub wykryte zdarzenia) i ustawia ich stan na podstawie wyniku wybranej funkcji logicznej i argumentów.

Jeśli dane wyjście podlega procesowi automatyzacji, jego zdalne sterowanie jest w praktyce daremne, ponieważ urządzenie będzie je w sposób ciągły kontrolowało według spersonalizowanego układu kombinacyjnego.

Każdy profil automatyzacji i wynik jego funkcji logicznej jest sprawdzany cyklicznie na początku głównej pętli działania urządzenia. Zatem w warunkach idealnych (urządzenie nie nadaje komunikatów, nie obsługuje wykrytych zdarzeń itp.) automatyzacja przebiega w czasie rzeczywistym.

#### <span id="page-20-0"></span>Automatyzacja: argumenty, regulatory czasowe i funkcje

Funkcja logiczna zwraca jedną z dwóch wartości: 1 (logiczna jedynka – prawda) lub 0 (logiczne zero – fałsz) dla wybranych argumentów (zmiennych logicznych).

Wybrane wyjście (*Wy1÷4*) jest załączane, jeżeli funkcja logiczna zwraca prawdę dla podanych argumentów, zaś wyłączane, jeżeli funkcja logiczna zwraca dla nich fałsz. Analogicznie dla blokady (prawda) i odblokowania (fałsz) wejść (*We1÷8: B*). Rezultatem funkcji może być również jeden z warunków (*War1÷4*) automatyzacji, który może być następnie wykorzystany jako argument kolejnej funkcji.

Wartości argumentów funkcji logicznej odpowiadają stanom wejść układu kombinacyjnego:

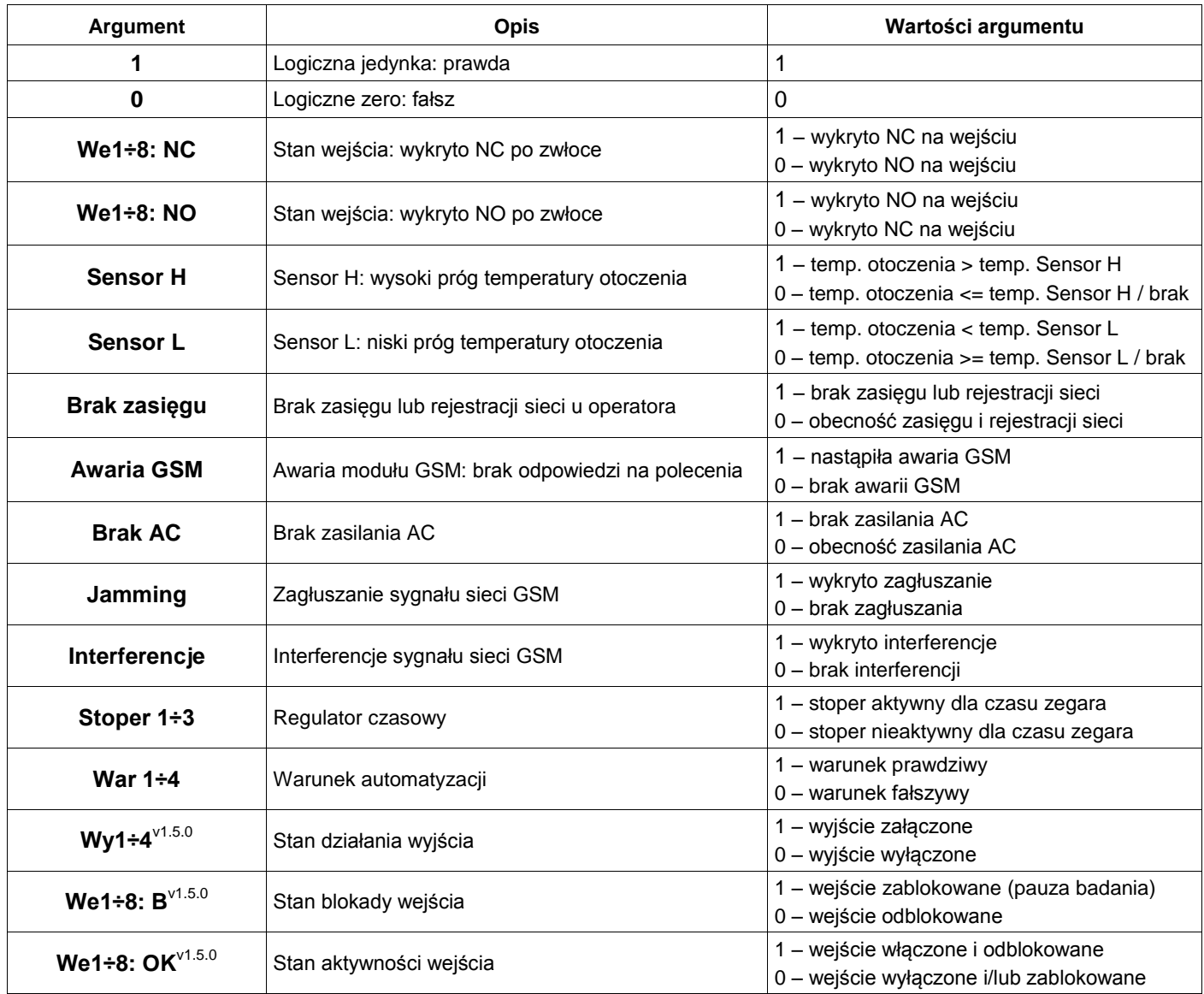

Stoper jest aktywny, gdy czas wewnętrznego zegara urządzenia znajduje się w przedziale czasu wyznaczonym przez tryb działania danego stopera, zaś nieaktywny, gdy nie znajduje się w danym przedziale lub jest wyłączony.

Dla trybu działania "Między" stoper jest aktywny w przedziale domkniętym wyznaczonym przez część wspólną wybranych wartości startu i stopu (czas startu <= czas urządzenia <= czas stopu), zaś dla "Poza" w przedziale otwartym wyznaczonym przez część dopełnieniową (czas urządzenia < czas startu *lub* czas urządzenia > czas stopu).

Graficzny schemat przedziałów dla trybów działania w zależności od parametrów startu i stopu (format HH:MM):

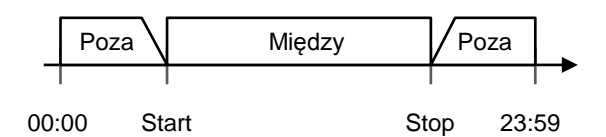

Wartości zwracane przez funkcję odpowiadają stanom wyjść układu kombinacyjnego:

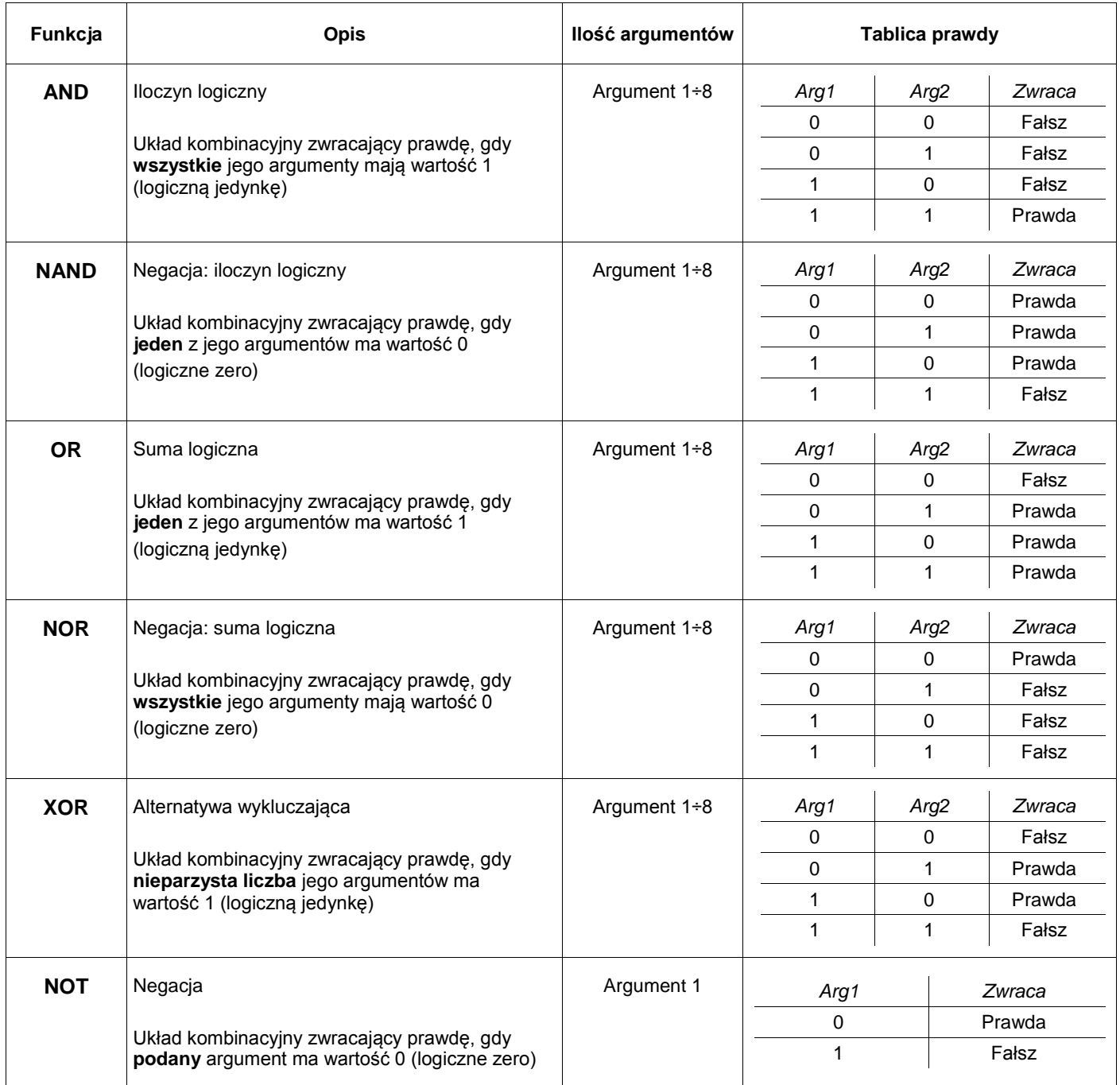

# <span id="page-22-0"></span>Zegar i logi

Zegar modułu GSM synchronizowany z datą i czasem dostarczanymi przez operatora sieci i nie wymagający ręcznego ustawiania, pozwala na szczegółowy zapis logów wszystkich działań urządzenia z dokładną adnotacją czasu.

Synchronizacja zegara następuje podczas inicjalizacji urządzenia. Podczas gdy wszyscy operatorzy dużych sieci GSM w Polsce dostarczają datę i czas do swoich abonentów prawie natychmiast po pomyślnym zarejestrowaniu sieci, w przypadku wirtualnych operatorów może dojść do zwłoki otrzymania danych dla zegara. Domyślnym czasem zegara, przed pomyślną synchronizacją, jest 5 lipca 2015, godzina 00:00.

Istnieje możliwość zdalnego ustawienia zegara przez Internet protokołem NTP (tylko i wyłącznie aktywnego połączenia GPRS).

Urządzenie zapisuje szczegółowe logi podczas następujących działań:

- $\checkmark$  Inicjalizacja urządzenia
- Wykrycie reakcji na wejściu po zwłoce z opisem zarejestrowanego stanu
- $\checkmark$  Aktywne wejście resetujące
- Zmiana stanu działania wyjścia (uwzględniając podział na zdalne sterowanie i automatyzację lub czasowe)
- $\checkmark$  Zmiana stanu blokady wejścia
- $\checkmark$  Nadawanie komunikatu (uwzględniając status nadania) na konkretny numer telefonu z listy
- Przepełnienie (i w konsekwencji czyszczenie) buforów komunikatów
- $\checkmark$  Początek i koniec zdarzenia (stan zasilania AC i DC, awaria GSM, sensor temperatury, test transmisji, brak sieci itd.)
- $\checkmark$  Połączenia przychodzące z ewentualnym numerem telefonu z listy
- $\checkmark$  Zdalna kontrola SMS z ewentualnym numerem telefonu z listy
- Stabilność sygnału (jamming, interferencje, powrót stabilnego sygnału)
- $\checkmark$  Stan połączenia GPRS (ustalenie, utracenie i odnowienie połączenia)
- Synchronizacja zegara z datą i czasem operatora sieci (uwzględniając informację o powodzeniu)
- $\checkmark$  Odnawianie połączenia GSM
- $\checkmark$  Odebranie nowych danych z programatora

Możliwość zapisu i odczytu do 1500 logów jednocześnie w pamięci.

W przypadku przekroczenia ilości logów, urządzenie kasuje logi i zaczyna nadpisywać rejestr zdarzeń w pamięci. Kasowanie nie powoduje fizycznego wyczyszczenia rejestru zdarzeń w pamięci urządzenia, lecz tylko wyzerowanie numeru identyfikacji pozycji następnego zapisu.

W przypadku nieautoryzowanego lub przypadkowego skasowania logów, czy chęci odzyskania logów przed przekroczeniem limitu zapisu, istnieje możliwość odzyskania nienadpisanych logów przez producenta.

Interfejs "Programator Link GSM Mini" oferuje odczyt i zapis tabeli odczytanych logów do pliku w formacie Microsoft Excel Open XML Format Spreadsheet (XLSX), jak i również ich kasowanie.

# <span id="page-23-0"></span>**Zdalne sterowanie komendami SMS**

LMD-GSM Mini+e oferuje możliwość zdalnego sterowania komendami SMS. Warunkiem działania jest zaprogramowanie urządzenia z poprawnym hasłem zdalnej kontroli. Urządzenie akceptuje komendy tylko i wyłącznie po podaniu właściwego hasła i, w przypadku wybrania opcji, tylko z autoryzowanych numerów.

Błędnie podane komendy (z niewłaściwą/niepełną składnią lub literówkami) są ignorowane.

Wybranie opcji "SMS o statusie potwierdzający zdalną kontrolę" włączy jednorazową odpowiedź SMS zawierającą pełny status urządzenia (patrz komenda *info*) dla komend powodujących zmianę konfiguracji na numer telefonu, z którego zostały nadane. Brak odpowiedzi dla zaprogramowanej opcji oznacza odrzucenie zdalnego polecenia sterowania przez urządzenie. Odpowiedź na pozostałe komendy jest niezależna od ustawienia opcji odpowiedzi.

Komendy i argumenty muszą być pisane bez polskich znaków diakrytycznych. Składnia komendy może być napisana wielkimi, małymi lub mieszanymi literami – urządzenie ignoruje rozmiar liter podczas rozpoznawania komendy po składni. Ponadto należy wysyłać komendy pojedynczo. Argumenty komend zaś nie ignorują rozmiaru liter.

W przypadku nie podania lub podania błędnego hasła zdalnej kontroli na początku wiadomości SMS, urządzenie ignoruje komendę i traktuje SMS jako nierozpoznaną wiadomość. Ponadto hasło, komenda i jej argumenty muszą być koniecznie oddzielone pojedynczymi spacjami.

Dla przykładów użycia komend zostało wykorzystane hasło zdalnej kontroli: 12345

Przykłady poprawnych komend z argumentami: 12345 ustaw 11 12345 tel 7 +48600100200 12345 SENSORH 120

#### <span id="page-23-1"></span>Stan wejść i wyjść

Komenda pozwalająca na sprawdzenie aktualnego stanu działania wszystkich wejść cyfrowych w kolejności od We1 do We8 oraz stan wyjść w kolejności od Wy1 do Wy4, niezależnie od opcji wiadomości potwierdzających zmianę konfiguracji.

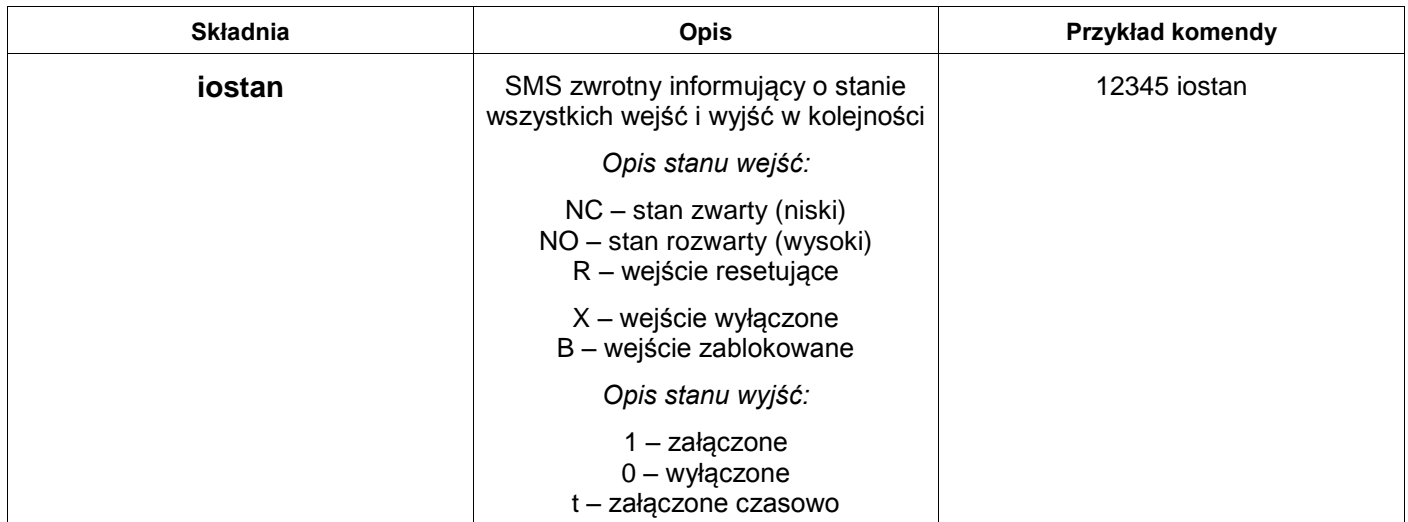

Uwaga: komenda informuje o zarejestrowanym przez urządzenie stanie na wejściach po wybranej zwłoce. Ponadto wyjścia, które zostały załączone czasowo i jest aktywne odliczanie czasu do wyłączenia, są dodatkowo oznaczane według opisu.

# <span id="page-23-2"></span>Obsługa wyjść

Komenda pozwalająca na załączenie lub wyłączenie wyjść.

Zmiana stanu wyjścia powoduje (ewentualne) wyłączenie sterowania wyjściem przez sensor temperatury lub wykryte wydarzenia i przypisanie nowego stanu w kolejności od Wy1 do Wy4.

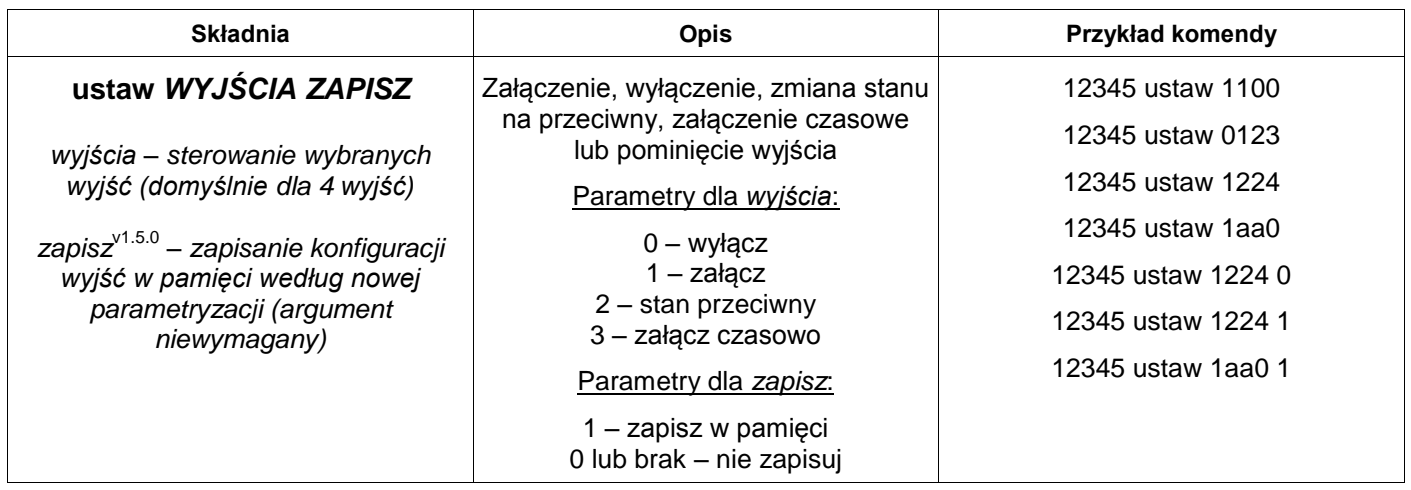

Komenda domyślnie zmienia *tymczasowo* konfigurację urządzenia (reset urządzenia i jego ponowna inicjalizacja sprawia, że zostają przywrócone pierwotnie zaprogramowane w pamięci urządzenia ustawienia wyjść).

Możliwość zapisu konfiguracji wyjść w pamięci na stałe poprzez podanie dodatkowego argumentu zapisu *(argument dostępny dla firmware od v1.5.0)*. Konfiguracja wyjść jest brana pod uwagę podczas inicjalizacji urządzenia. Wywołany zapis nowej konfiguracji ma miejsce natychmiast po ustaleniu stanu wyjść według podanej parametryzacji – wyjścia załączone w tej chwili (nawet czasowo) zmienią ustawienie w pamięci na załączone, analogicznie wyłączone. Ewentualne dynamiczne sterowanie wyjścia przez sensor temperatury lub wykryte wydarzenia zostaną wyłączone. Brak podania tego argumentu nie ma wpływu na działanie komendy, efekt jej wywołania będzie wtedy tymczasowy – do czasu restartu.

Uwaga: w przypadku podania innych parametrów dla argumentu wyjścia w komendzie (należy koniecznie podać parametry dla 4 wyjść, w kolejności od Wy1 do Wy4), urządzenie odgórnie pominie zmianę aktualnego stanu wyjścia *(12a0 załączy Wy1, zmieni stan Wy2 na przeciwny, pominie zmianę stanu Wy3 oraz wyłączy Wy4).*

## <span id="page-24-0"></span>Blokowanie wejść

Komenda pozwalająca na zablokowanie działania danego wejścia w kolejności od We1 do We8. Po zablokowaniu urządzenie nie wykrywa zmiany stanu wybranych wejść i, w rezultacie, nie nadaje alarmów do użytkowników.

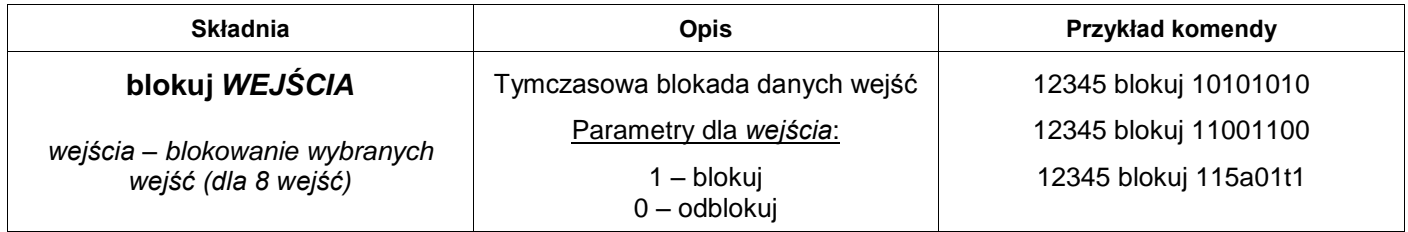

Komenda zmienia tymczasowo konfigurację urządzenia (do czasu restartu).

Uwaga: w przypadku podania innych parametrów dla argumentu wejścia w komendzie (należy koniecznie podać parametry dla 8 wejść, w kolejności od We1 do We8), urządzenie odgórnie pominie dane wejście (*115a01t1 zablokuje We1, We2, We6 i We8, odblokuje We5 i pominie zmianę stanu blokady We3, We4 i We7*). Pominięcie nie odblokowuje wybranego wejścia.

## <span id="page-25-0"></span>Odblokowanie wejść

Komenda pozwalająca na odblokowanie działania wszystkich zablokowanych wejść.

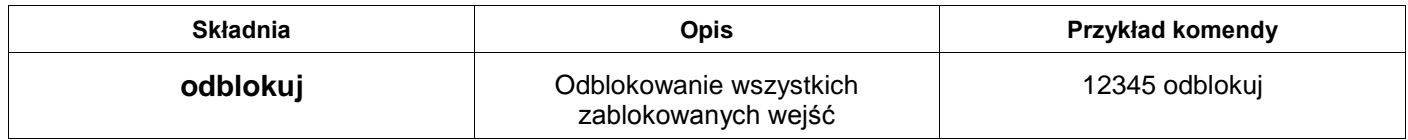

Komenda zmienia *tymczasowo* konfigurację urządzenia (do restartu).

#### <span id="page-25-1"></span>Zmiana numerów telefonów

Komenda zmieniająca trwale w pamięci urządzenia numery telefonów.

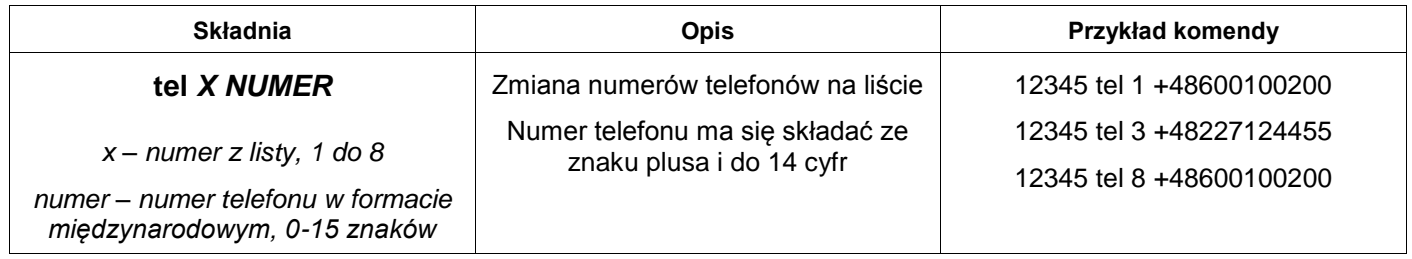

Uwaga: w przypadku nie podania numeru telefonu, urządzenie będzie ignorowało komunikaty na dany numer z listy.

#### <span id="page-25-2"></span>Zmiana wyboru nadawania na numery

Komenda zmieniająca trwale w pamięci urządzenia wybór, na które numery telefonów zapisanych w pamięci urządzenia mają być nadawane komunikaty dla danego alarmu.

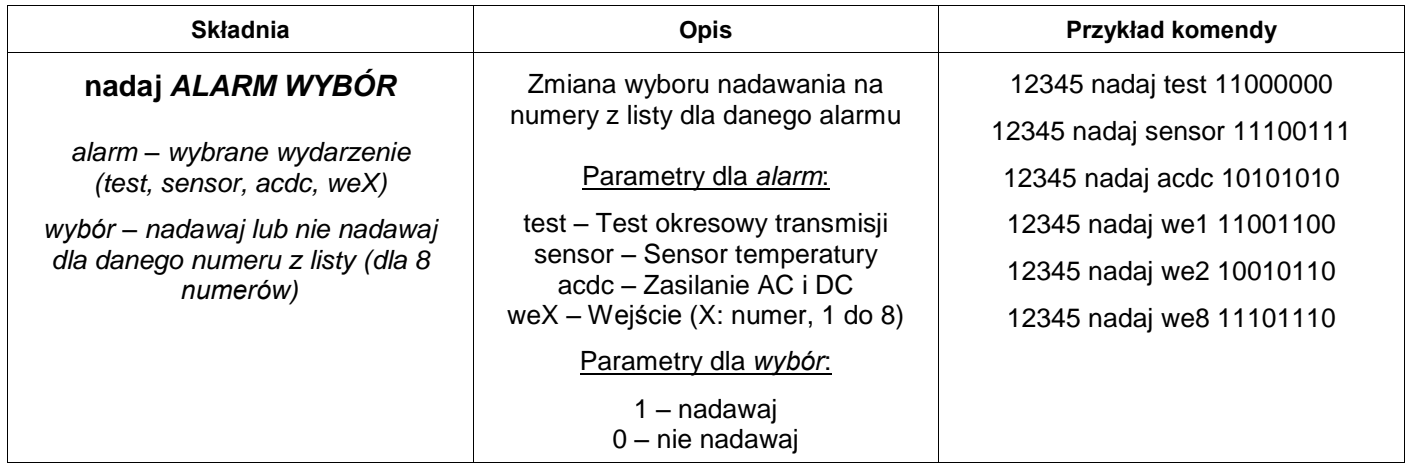

Uwaga: w przypadku podania innych parametrów dla argumentów *wybór* w komendzie (należy koniecznie podać parametry dla 8 numerów z listy, w kolejności od numeru pierwszego do numeru ósmego), urządzenie odgórnie pominie zmianę nadawania danego komunikatu dla wybranego numeru z listy.

<span id="page-25-3"></span>Uwaga: dla wejść zmiana konfiguracji nadawania na numery dotyczy obu pól reakcji wejść – górnego i dolnego.

Komenda zmieniająca trwale w pamięci urządzenia numer PIN stosowany do odblokowania karty SIM (numer PIN karty SIM obecnej w urządzeniu pozostaje bez zmian). Umożliwia zmianę numeru PIN w pamięci programu bez konieczności przeprogramowania urządzenia.

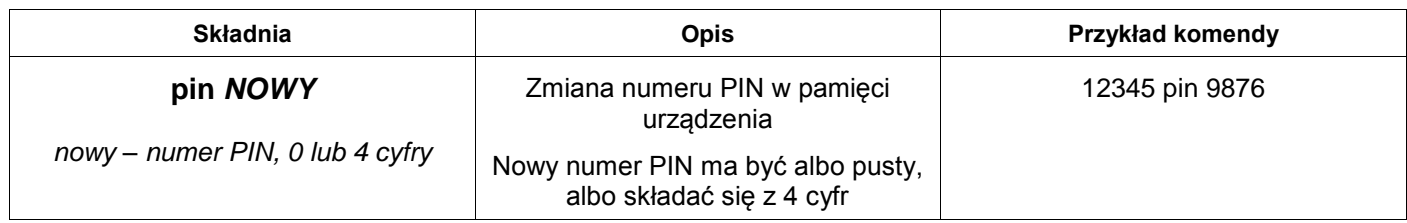

# <span id="page-26-0"></span>Zmiana hasła zdalnej kontroli

Komenda zmieniająca trwale w pamięci urządzenia hasło zdalnej kontroli.

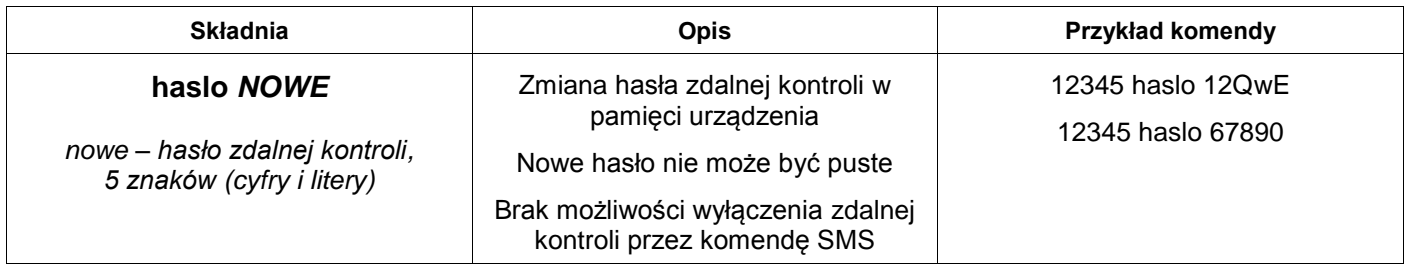

## <span id="page-26-1"></span>Zmiana opcji przesyłania nierozpoznanych SMS

Komenda zmieniająca trwale w pamięci urządzenia opcję przesyłania nierozpoznanych wiadomości SMS odebranych przez urządzenie na 1. numer z listy (T1).

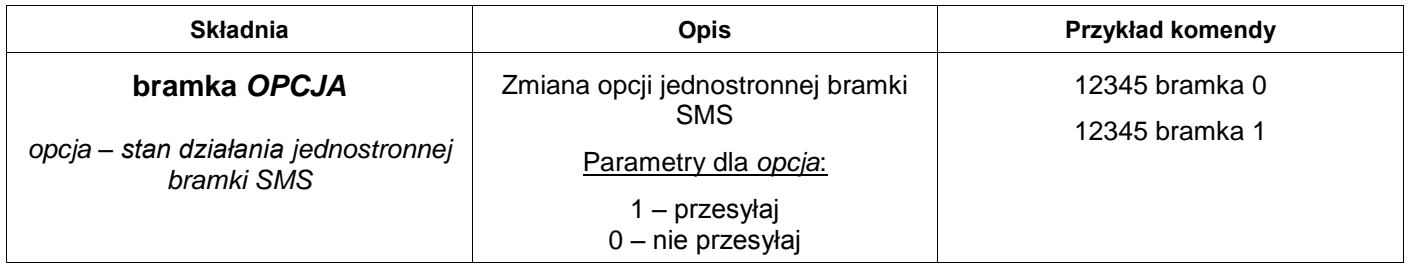

#### <span id="page-26-2"></span>Zmiana konfiguracji testu okresowego transmisji

Komenda zmieniająca trwale w pamięci urządzenia konfigurację testu okresowego. Umożliwia zmianę rodzaju testu oraz odstępu nadawania bez konieczności przeprogramowania urządzenia.

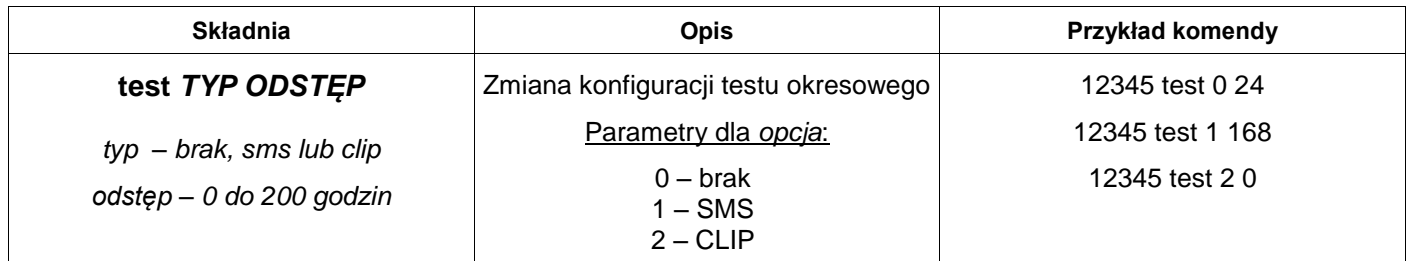

Uwaga: w przypadku podania 0 dla odstępu, urządzenie będzie odpowiadało testem okresowym jedynie na CLIP od numeru autoryzowanego T1 po skonfigurowaniu opcji. Ponadto komenda resetuje zegar licznika testu do następnego alarmu.

## <span id="page-27-0"></span>Zmiana konfiguracji sensora temperatury

Komenda zmieniająca trwale w pamięci urządzenia konfigurację sensora temperatury. Umożliwia zmianę działania sensora bez konieczności przeprogramowania urządzenia.

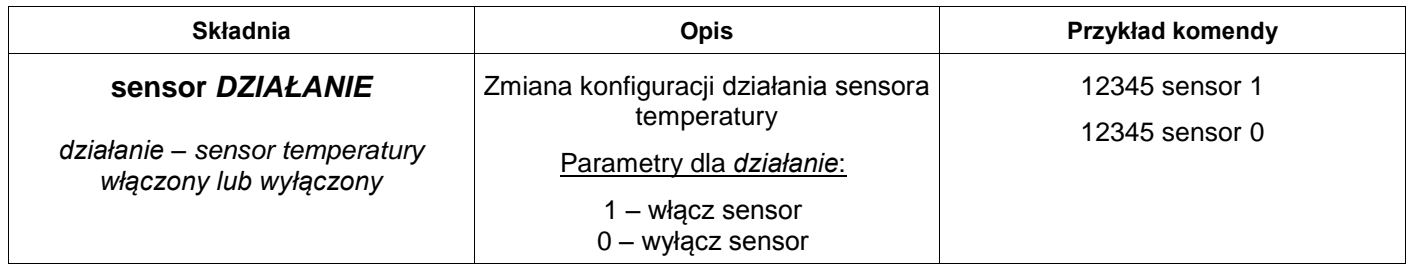

Uwaga: w przypadku nie zaprogramowania treści komunikatu SMS dla Sensora H lub Sensora L w pamięci, urządzenie domyślnie wysyła SMS o treści "Sensor H" lub "Sensor L".

Po zmianie konfiguracji sensora temperatury, komenda przeładowuje ustawienia urządzenia, więc jeśli w pamięci jest zaprogramowane automatycznie ustawianie jednych z wyjść, po włączeniu poprzednio wyłączonego sensora ta funkcjonalność również zostanie uruchomiona.

Konfigurację Sensora H i Sensora L w pamięci można trwale zmienić odrębnymi komendami:

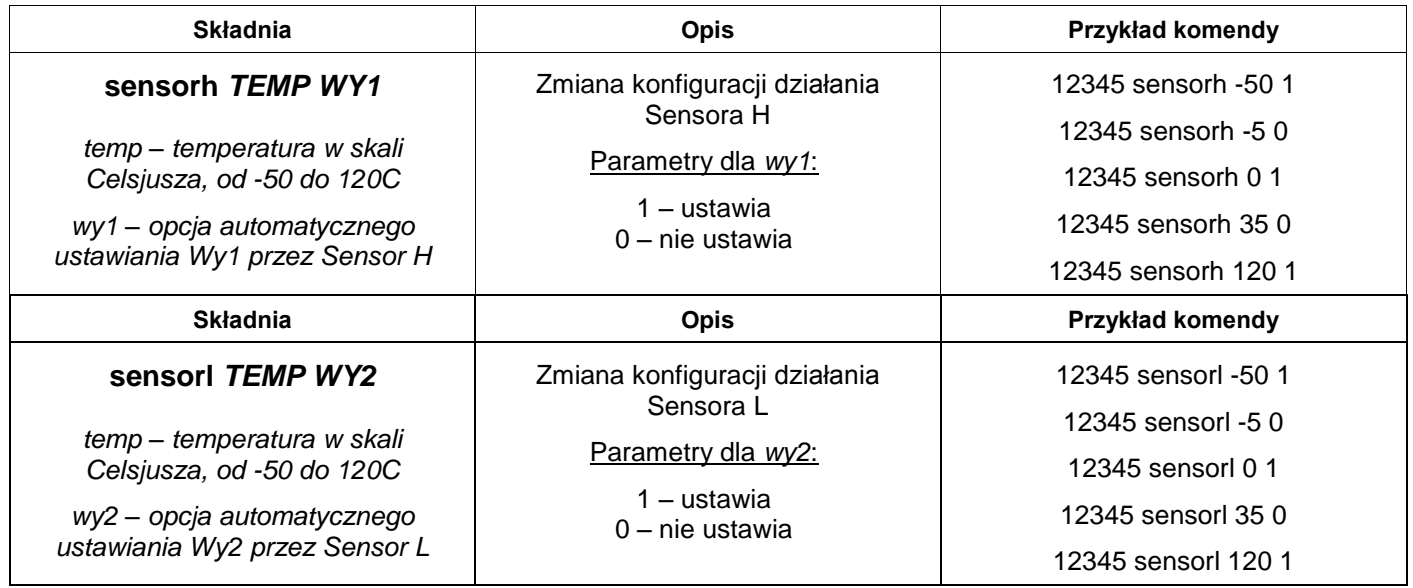

Po zmianie opcji automatycznego ustawiania jednego z wyjść, urządzenie płynnie przeładuje stan wyjść według nowej konfiguracji. W przypadku wyłączenia opcji, wyjścia będą działać według konfiguracji wyjść zaprogramowanej w pamięci programu.

Uwaga: temperatura wykrywania Sensora H powinna być większa lub równa temperaturze wykrywania Sensora L. W przeciwnym razie może dojść do sytuacji, kiedy oba sensory będą reagować na jeden pomiar temperatury.

# <span id="page-28-0"></span>Kody USSD

Komenda służąca do zdalnej obsługi kodów USSD na karcie SIM. Główne zastosowanie przewidziane do sprawdzania stanu konta, doładowania konta oraz obsługi usług u operatora.

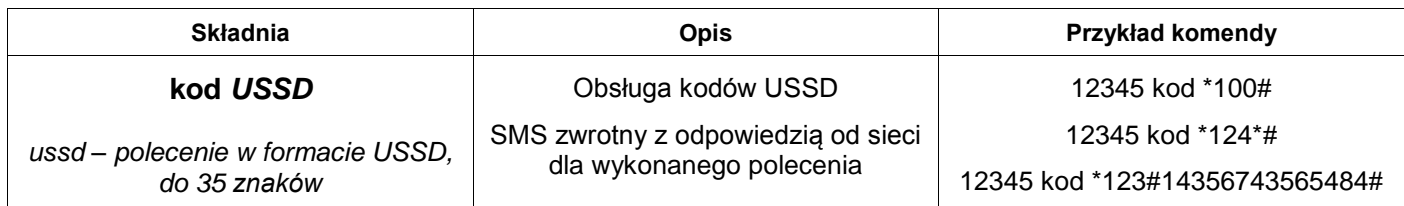

Kody USSD do sprawdzenia stanu konta oraz doładowania kart **prepaid** dla sieci w Polsce:

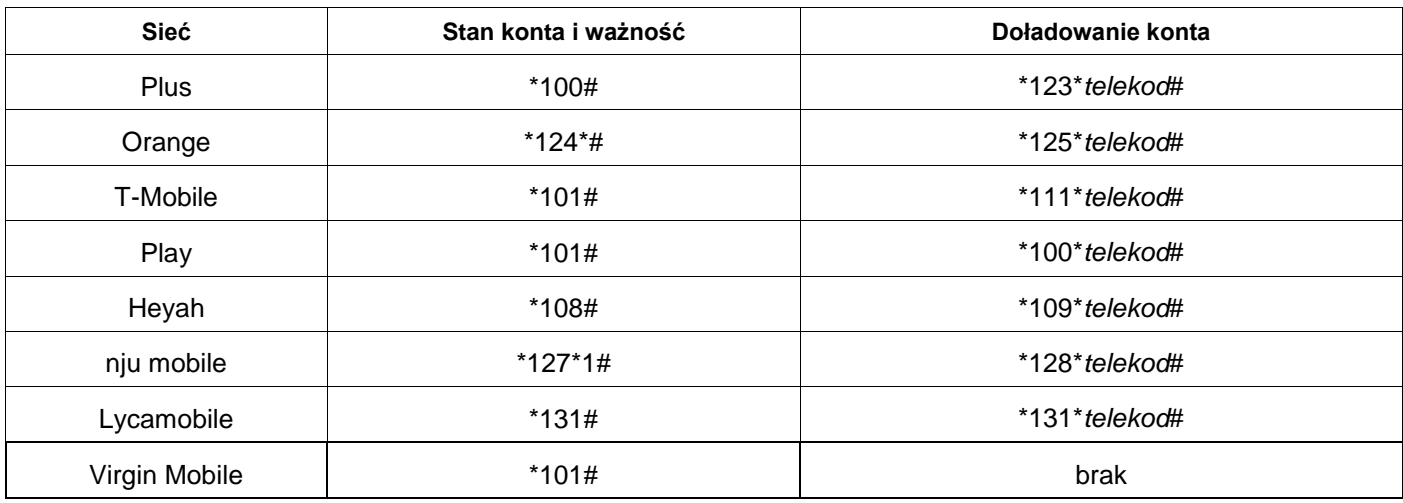

#### <span id="page-28-1"></span>Synchronizacja zegara z serwerem czasu NTP

Komenda pozwalająca na synchronizację daty i czasu zegara modułu GSM z serwerem czasu protokołem NTP dla pożądanej strefy GMT oraz obsługi czasu letniego (CEST).

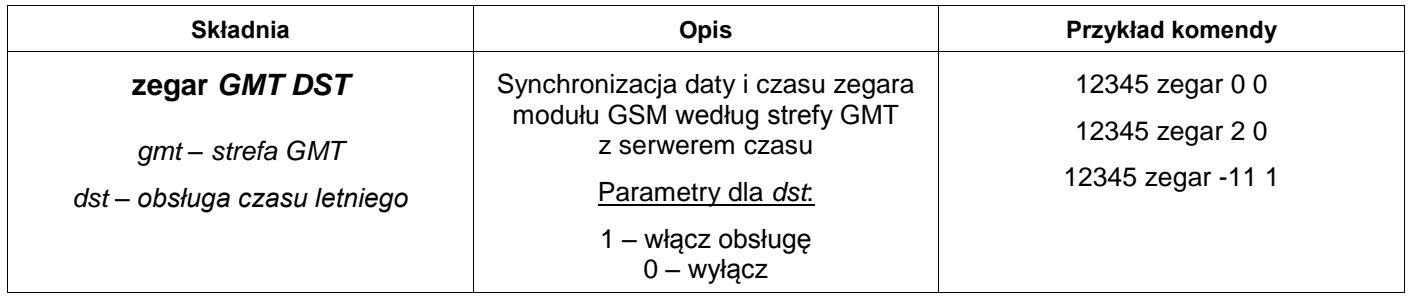

Uwaga: wymaga aktywnego połączenia GPRS dla protokołu SMTP. Strefa GMT od -11 do 12.

## <span id="page-29-0"></span>Tryb pracy modułu GSM

Komenda zmieniająca trwale w pamięci urządzenia tryb pracy modułu GSM.

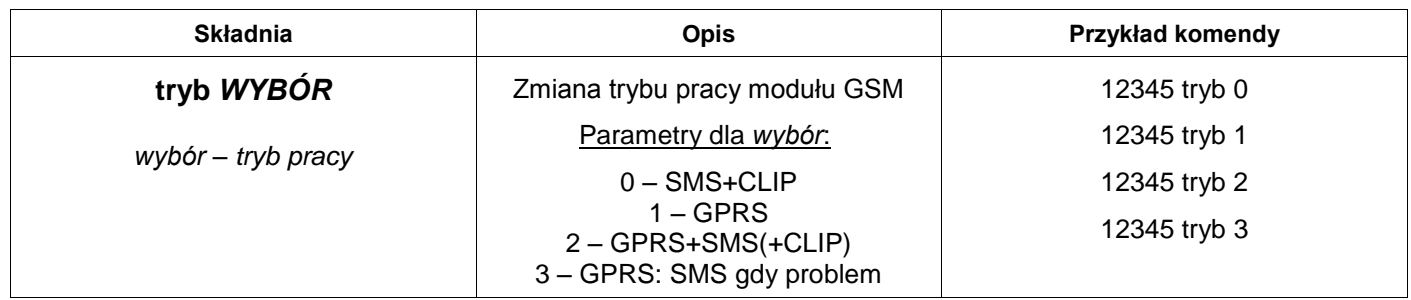

Uwaga: podczas zmiany trybu pracy aktualne połączenie GPRS (jeśli aktywne) zostanie zakończone i nastąpi szybkie przeładowanie ustawień w celu zapewnienia płynnego przejścia i ewentualnego nawiązania nowego połączenia.

#### <span id="page-29-1"></span>Działanie email

Komenda zmieniająca trwale w pamięci urządzenia konfigurację działania email.

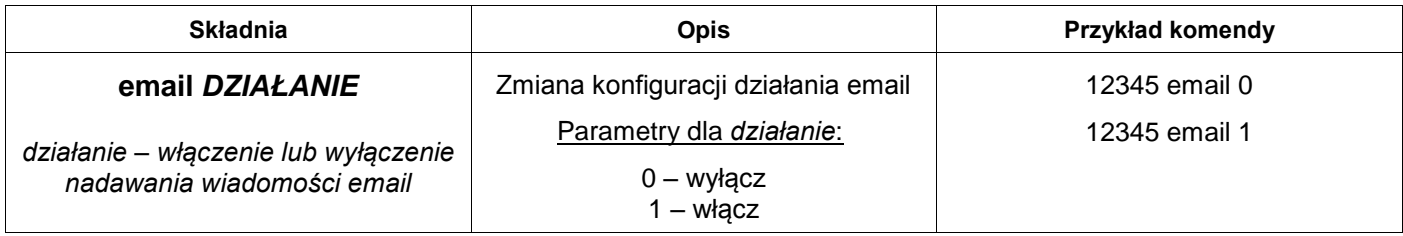

Uwaga: podczas zmiany konfiguracji email aktualne połączenie GPRS (jeśli aktywne) zostanie zakończone i nastąpi szybkie przeładowanie ustawień w celu zapewnienia płynnego przejścia i ewentualnego nawiązania nowego połączenia.

# <span id="page-29-2"></span>Zmiana adresu email odbiorcy

Komenda zmieniająca trwale w pamięci urządzenia adres email odbiorcy komunikatów GPRS przez SMTP.

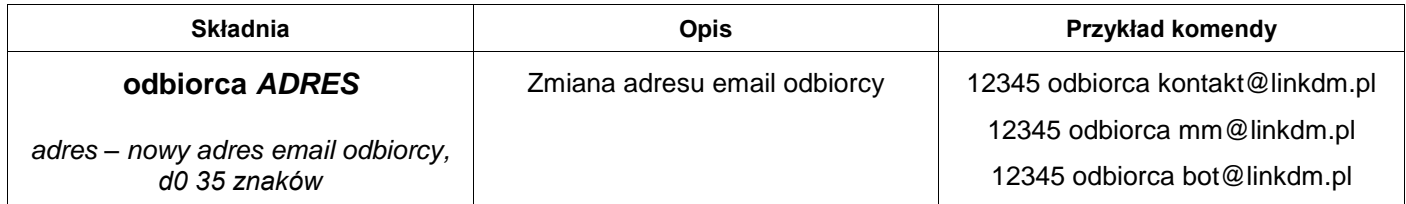

Uwaga: pozostawienie pustego nowego adresu jest równoznaczne z rezygnacją wysyłania wiadomości email dla tego odbiorcy.

# <span id="page-30-0"></span>Zmiana konfiguracji mikrofonu

Komenda zmieniająca trwale w pamięci urządzenia konfigurację mikrofonu dla autoryzowanych numerów. Umożliwia zmianę załączania mikrofonu dla połączeń przychodzących od wybranych numerów bez konieczności przeprogramowania urządzenia.

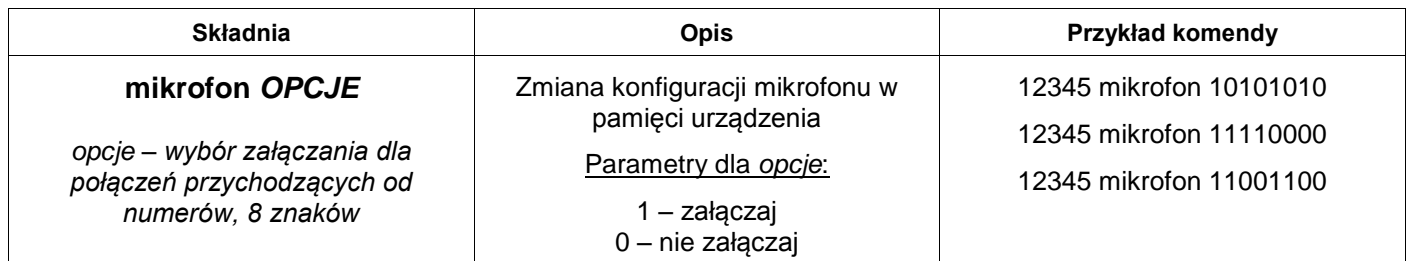

Uwaga: w przypadku podania innych parametrów dla argumentów opcje w komendzie (należy koniecznie podać parametry dla 8 numerów, w kolejności od numeru 1 do 8), urządzenie odgórnie pominie zmianę załączania mikrofonu dla wybranego numeru z listy.

# <span id="page-30-1"></span>Geolokalizacja urządzenia

Komenda służąca do uzyskania odpowiedzi o geolokalizacji urządzenia, czyli podania długości i szerokości geograficznej, na których znajduje się urządzenie.

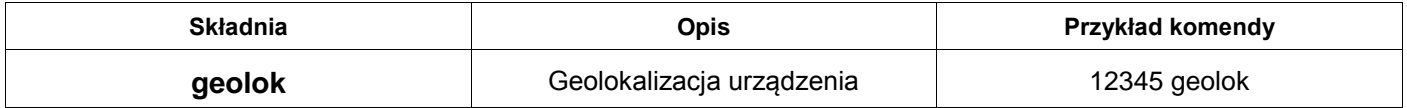

Uwaga: wymaga aktywnego połączenia GPRS dla SMTP. Jeśli obecny tryb pracy nie aktywuje połączenia GPRS, komenda zwraca listę informacji o wszystkich komórkach GSM, z którymi moduł nawiązuje stałą komunikację po infrastrukturze sieci – zwraca MCC, MNC, LAC i CID. Na podstawie tych informacji użytkownik może ustalić samodzielnie przybliżoną pozycję urządzenia np. przy pomocy serwisu. [opencellid.org.](http://www.opencellid.org/)

Należy brać pod uwagę, że urządzenie nie posiada modułu GPS, a geolokalizacja następuje poprzez triangulację sygnału karty SIM, która zakłada spory zakres błędu położenia. Długość i szerokość geograficzna zwrócone przez komendę służą do ogólnego poznania położenia, nie dokładnego.

## <span id="page-31-0"></span>Status urządzenia

Komenda służąca do uzyskania odpowiedzi o statusie urządzenia.

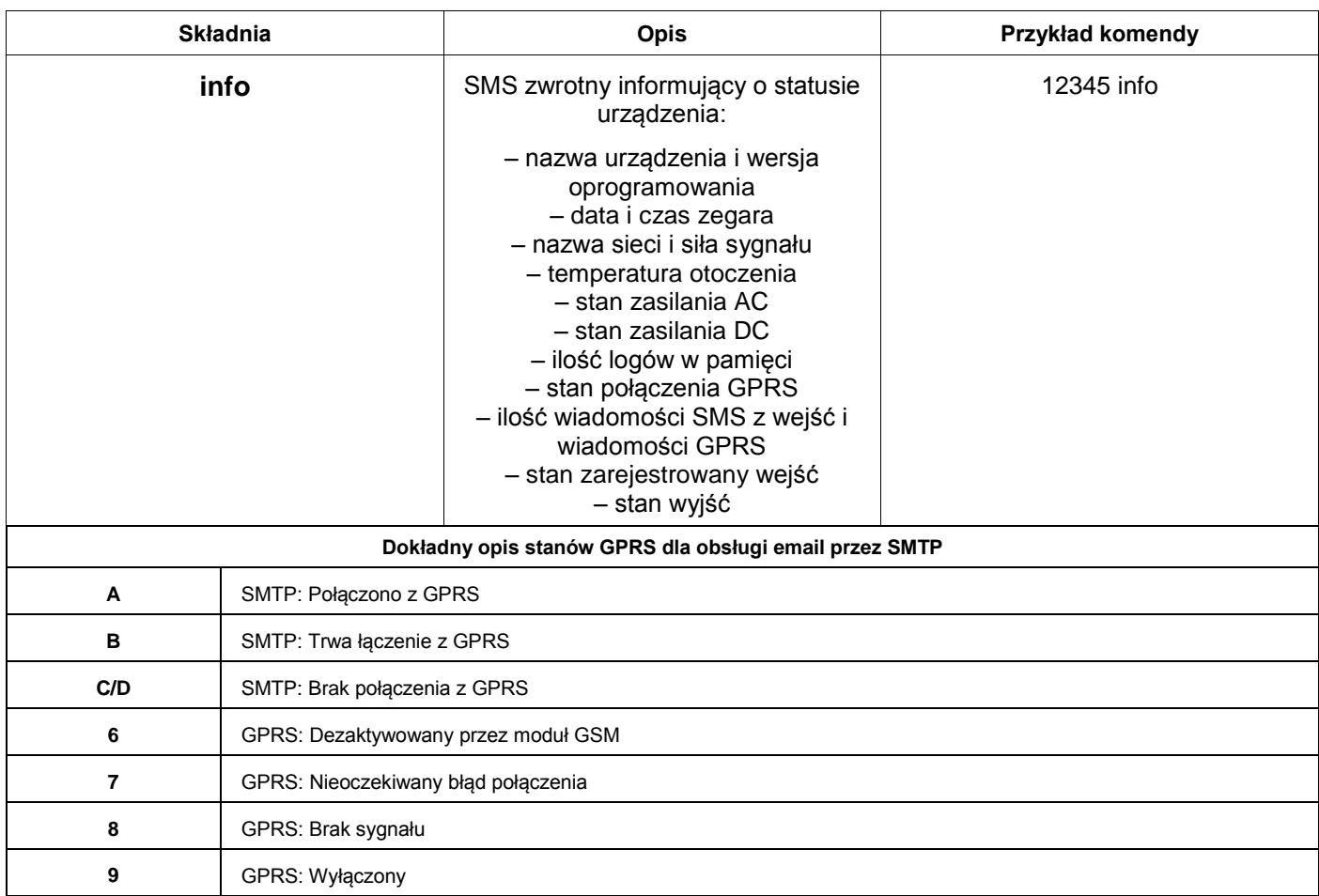

Brak podłączonego czujnika lub wyłączenie funkcjonalności sensora temperatury jest sygnalizowane przez X. Przekroczenie wysokiego progu temperatury jest sygnalizowane przez H obok pomiaru, zaś niskiego przez L. Obecność zasilania AC jest sygnalizowana przez OK, zaś brak przez X.

Niski stan DC jest sygnalizowany przez L, zaś wysoki przez OK.

Ilość wiadomości SMS dotyczy tylko tych wysłanych z reakcji na wejściach w ramach limitu.

Ilość wiadomości GPRS dotyczy wszystkich wysłanych komunikatów i jest wyświetlana po ilości wiadomości SMS tylko w przypadku aktywnej konfiguracji GPRS.

Przekroczenie każdego z limitów wiadomości jest sygnalizowane przez znak \*.

#### <span id="page-31-1"></span>Reset urządzenia

Komenda służąca do przeprowadzenia resetu urządzenia i przemysłowego modułu GSM. Dodatkowo unieważnia tymczasowe zmiany konfiguracji działania urządzenia. Informuje użytkownika również w przypadku ewentualnego niepowodzenia przeprowadzenia resetu urządzenia.

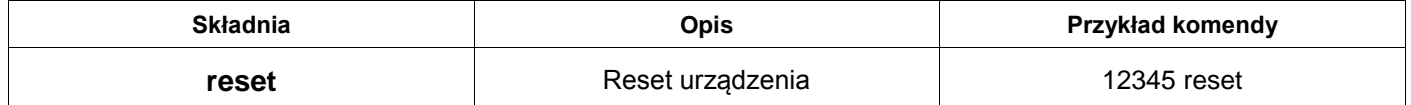

# **Deklaracja zgodności nr 5/07/2015**

*Deklaracja odpowiada normie PN-EN ISO/IEC 17050-1:2010*

<span id="page-32-0"></span>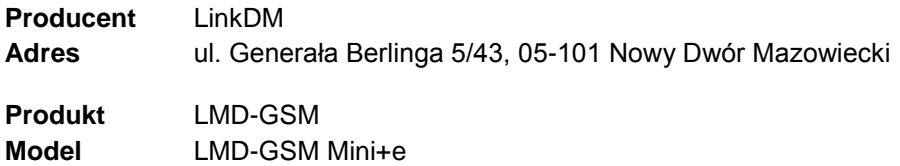

Producent deklaruje, że produkt spełnia zasadnicze wymagania w zakresie bezpieczeństwa i ochrony zdrowia określone w dyrektywach:

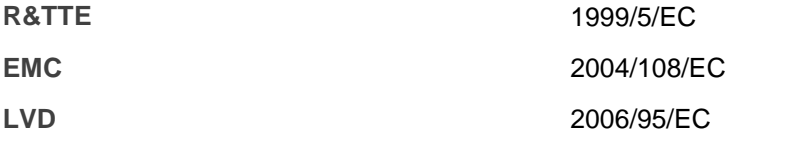

Producent deklaruje, że produkt jest zgodny z następującymi normami:

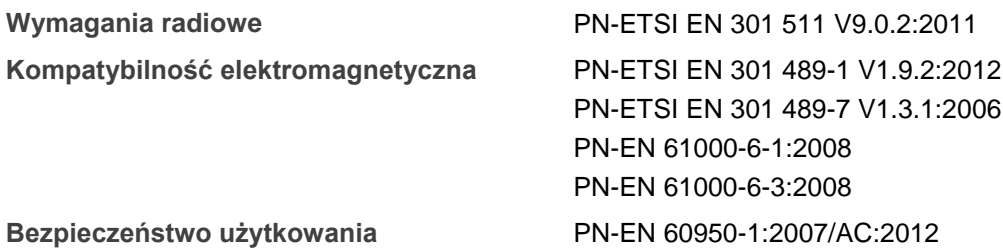

Produkt zawiera moduł GSM/GPRS Fibocom G510 spełniający zasadnicze wymagania Artykułu 10.5 dyrektywy R&TTE 1999/5/EC, który jest użyty zgodnie z przeznaczeniem i zaleceniami producenta oraz ma oznaczenie CE 0700. Producent zaznacza, że moduł ten poddano ekspertyzie o numerze 13-116436 wydanej przez PHOENIX TESTLAB GmbH w dniu 2 stycznia 2014 roku.

Milien,

Miejscowość wystawienia: Nowy Dwór Mazowiecki Data wystawienia: 5 lipiec 2015

Imię i nazwisko: Dariusz Miklewicz Stanowisko: Właściciel

**LinkDM** ul. Generała Berlinga 5/43, 05-101 Nowy Dwór Mazowiecki REGON 011897527 *kontakt@linkdm.pl* / *http://www.linkdm.pl*